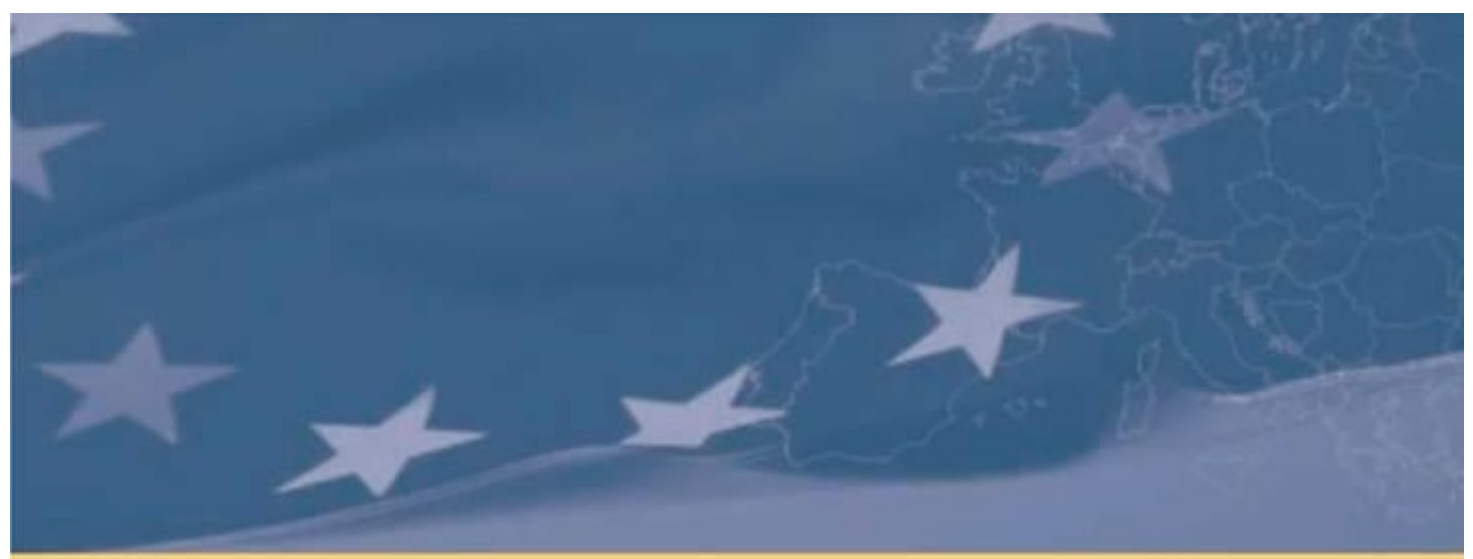

Programme financé par l'Union Européenne

**Appui au Conseil National Economique et Social (CNES) en matiere d'evaluation des politiques publiques**

**Rapport de Clôture**

**Lettre de marché numéro: 2016/373849 - Version 1**

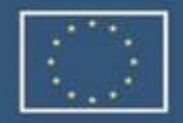

Projet financé par l'Union européenne

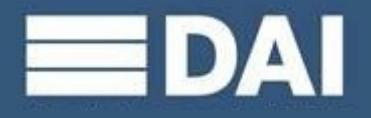

Projet réalisé par DAI Europe

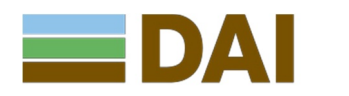

**DAI Europe 3rd Floor Block C Westside London Road Apsley HP3 9TD UK Tel: +44 (0) 1442 202400 Fax: +44 (0) 1442 266438 Email:** dai@dai.com Web: <www.dai.com>

KRIAA Farouk

Version préliminaire 15 juin

Cette publication était produite avec l'assistance de la Commission européenne. Le contenu de ce rapport ne reflète pas nécessairement la position de l'Union Européenne, et n'engage que la responsabilité de DAI.

**(165018)**

# **TABLE DES MATIERES**

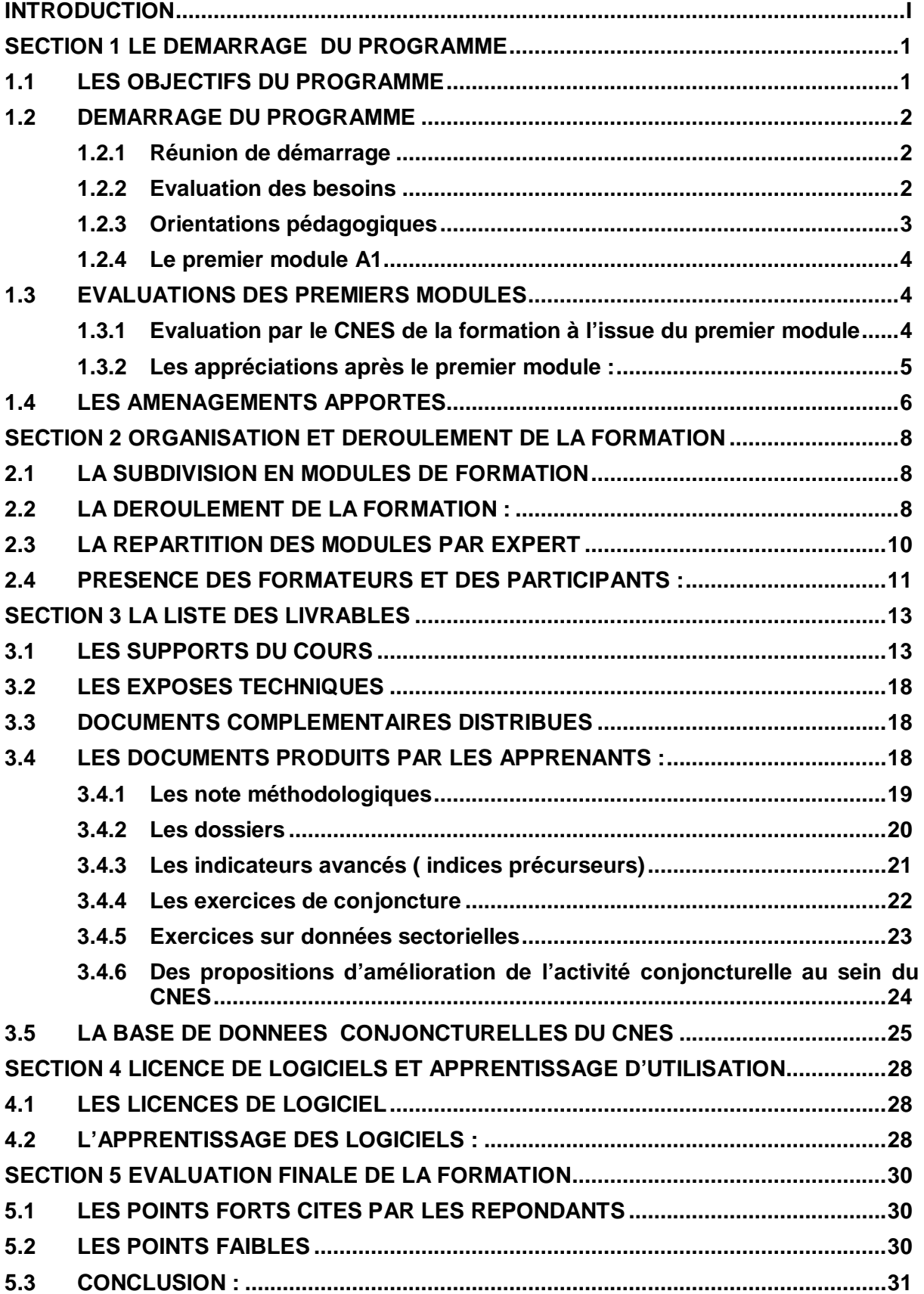

#### **INTRODUCTION**

Le présent rapport a pour objet d'offrir un compte rendu global relatif à l'exécution des actions entreprises dans le cadre du programme SPRING intitulé « Appui au CNES en matière d'Evaluation des Politiques Publiques ». Ce programme vise à renforcer les capacités des cadres du CNES en matière d'études de modélisation de la conjoncture économique et sociale, d'utilisation des techniques macro-économétriques en vue d'évaluer les politiques publiques.

Rédigé à l'issue de la réalisation des dernières actions inscrites dans ce programme, le présent document constitue avec ses annexes et les dossiers associés le rapport de clôture.

Ce rapport est subdivisé en 5 sections. Nous rappelons au niveau de la section première les objectifs du programme, des éléments sur son déroulement général ainsi que les principales modifications survenues lors de son démarrage. Nous trouvons également dans cette section le questionnaire qui a servi pour préciser davantage les besoins des apprenants. Au niveau de la section deux, nous passons en revue successivement le contenu global de la formation, la liste des modules à assurer, leurs affectations aux experts, le calendrier de leurs réalisations, l'évaluation effectuée par le CNES de la formation à l'issue du premier module, ainsi que des indications sur la présence des formateurs et des participants.

La section 3 fournit la liste des livrables constitués par les documents supports du cours rédigés par les experts, les documents relatifs à des exposés techniques en tant que rappels techniques de notions de base de la formation. On expose également les divers documents produits par les apprenants sous la supervision des experts : il s'agit d'un ensemble de notes méthodologiques, de dossiers de conjoncture, de documents sous forme d'exercices de conjoncture, d'indicateurs et tableaux de bord, etc. Parmi les livrables, il faut aussi mentionner le document relatif à la présentation de la base de données conjoncturelles ainsi que l'ensemble des fichiers numériques sous format Excel ou Eviews contenant les observations de la base de données.

De son côté, la section 4 s'intéresse à la formation centrée autour des logiciels dédiés à l'analyse de la conjoncture. On présente en premier lieu la liste des licences de logiciels livrées au CNES en tant qu'outils nécessaires pour assurer la formation rentrant dans le cadre du programme SPRING. En second lieu, le rapport fournit quelques précisions sur les actions entreprises par les experts pour assurer l'apprentissage en matière d'utilisation des logiciels.

La dernière section du rapport, (section 5), expose les principaux résultats de l'évaluation du programme effectuée par le CNES à la fin de la formation.

Pour ne pas trop charger le contenu de ce rapport de clôture, un ensemble de 9 dossiers autonomes et complémentaires au rapport est disponible. Ces dossiers, sous format numérique ou sous format papier, fournissent plus de détails sur les divers éléments spécifiques évoqués dans le présent rapport.

# **SECTION 1 LE DEMARRAGE DU PROGRAMME**

Pour apprécier les conditions générales du déroulement du programme et mesurer le degré de réalisation des actions inscrites dans le programme, il convient d'abord de rappeler les objectifs qui lui ont été assignés tels qu'ils sont explicités dans les termes de références du programme.

## **1.1 LES OBJECTIFS DU PROGRAMME**

Selon les termes de référence, les principaux objectifs du programme SPRING sont comme suit :

- 1. Assistance pour la mise en place d'un modèle Démo-économique
- 2. Renforcement des capacités des cadres en matière d'études de modélisation de la conjoncture économique et sociale
- 3. Autres formations concernant l'utilisation de la modélisation
- 4. Pour assurer l'opérationnalité de la formation, des supports numériques sous forme de logiciels spécifiques pour l'analyse de la conjoncture devraient être fournis au CNES.
- 5. Corrélativement, les experts sont chargés d'assurer l'apprentissage de ces logiciels aux apprenants. Dans la version initiale, les termes de références proposent la liste suivante des licences :
	- Une licence de Gams version Xpress,
	- · Une licence de MapInfo Version 15.0
	- · Six (6) Licences Excel version Prenium
	- Trois (3) licences de Eviews 9 Version Enterprise

Toutefois, après le démarrage du programme, les discussions entre le CNES et le bureau d'études ont apporté des aménagements, la liste des licences est devenue comme suit :

- 9 licences Eviews
- · 9 licences Xlstat
- licences Mapinfo

De ce fait, le programme SPRING est centré essentiellement autour deux types de composantes :

**Une composante de formation** couvrant tout le domaine de l'analyse et la pratique de la conjoncture économique et sociale avec un ensemble d'unités de formations complémentaires permettant de maitriser toutes les dimensions du thème de la conjoncture.

En plus de la formation basique dans le domaine de la conjoncture, il s'agit de fournir également une assistance et un encadrement en matière d'analyse de la conjoncture économique et sociale permettant aux apprenants d'être opérationnels et de disposer de tous les atouts pour être aux niveaux professionnels les plus élevés.

Il s'agit également d'encadrer les participants à développer au sein du CNES les outils d'analyse tels que les tableaux de bord, les indicateurs avancés, des outils de modélisation de la conjoncture, les d'indice de confiance, etc.

Le document 1 A de ce rapport présente la subdivision globale de la formation en grandes parties et en modules en précisant le nombre de jours correspondant à chaque module. Il convient de préciser qu'au départ les parties de formation étaient au nombre de cinq et les modules étaient au nombre de 14, ils ont été réduits respectivement à 4 parties et 12 modules pour des raisons qui seront expliquées plus loin dans ce rapport.

Pour plus de détails sur le calendrier d'exécution et les contenus des parties et des modules, Voir documents 1\_A\_et 1\_B.

**La deuxième composante** du programme revêt la forme de livraison d'un nombre de licences de logiciels de la part du bureau d'études DAI au CNES. Ces licences constituent des ressources numériques indispensables pour la mise en pratique des connaissances et des techniques de traitements conjoncturels acquises dans les modules de formation. Pour ces logiciels, les experts sont chargés d'assurer auprès des participants à la formation un apprentissage régulier et progressif leur permettant une rapide maitrise de l'utilisation de ces logiciels.

## **1.2 DEMARRAGE DU PROGRAMME**

## **1.2.1 Réunion de démarrage**

Après le choix effectué conjointement par le bureau d'études DAI et le CNES des 4 experts (RODER Klaus, ZARDI Saida, LAHIANI Amine et KRIAA Farouk) et la désignation du chef d'équipe (KRIAA Farouk) en novembre 2016, la première réunion de discussion entre les responsables du CNES et le chef d'équipe, s'est déroulée au CNES début décembre 2016.

Cette réunion s'est déroulée au siège du CNES en présence des responsables du CNES, du représentant de la DUE à Alger et du représentant de P3A Algérie. La réunion a permis de discuter de plusieurs aspects relatifs aux objectifs et aux attentes de la formation, aux conditions générales du déroulement de la formation, aux contenus des grandes parties, aux orientations pédagogiques à adopter, etc. La réunion a permis également d'avancer un premier projet de calendrier des actions à entreprendre et d'effectuer auprès des cadres une première évaluation des besoins en termes de formation dans le domaine de l'analyse et la pratique de la conjoncture.

## **1.2.2 Evaluation des besoins**

En vue de préciser davantage à la fois le contenu des modules de formation à assurer et spécifier le niveau d'approfondissement que les experts devraient adopter, un questionnaire élaboré par KRIAA Farouk a été distribué aux apprenants durant la mission de préparation (décembre 2016). Les questions posées cherchent à apprécier pour chaque apprenant le degré de ses connaissances (bonne connaissance, connaissance moyenne ou méconnaissance) pour un ensemble de 25 éléments jugés basiques pour l'analyse conjoncturelle. Ces éléments relèvent des trois domaines suivants :

- Les instruments statistiques de base de la conjoncture
- La connaissance des mécanismes économiques de la conjoncture

La modélisation macro économétrique utilisée au niveau de l'analyse de la conjoncture.

En fait, en écartant les questions relatives aux modules démo-économiques, les 25 questions posées sont réparties respectivement en 8, 9 et 8 sur les trois domaines cités cidessus. (Cf. Document 2). Pour chacune des questions, les réponses sont qualitatives à trois modalités : élément connu, moyennement connu ou méconnu.

En plus des réponses à ces questions, il a été demandé aux apprenants d'ajouter tout commentaire pouvant mieux préciser ses besoins spécifiques pouvant indiquer davantage leurs attentes de la formation.

L'exploitation des questionnaires remplis par les participants a permis d'obtenir les résultats globaux suivants :

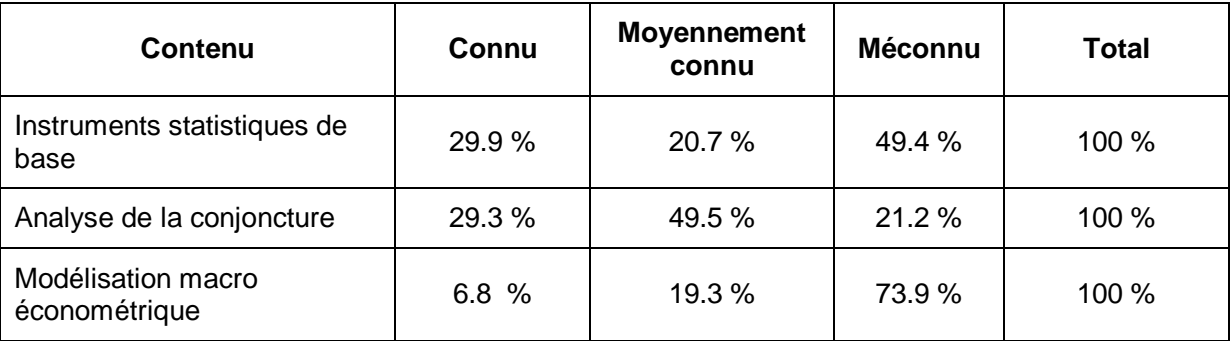

Ces résultats témoignent que près de 49 % et 73 % ne connaissent pas respectivement les instruments statistiques et la modélisation macro économétrique. En matière d'analyse de la conjoncture, près 21.2 % déclarent méconnaitre ce domaine, ce pourcentage devient proches de 80 % des réponses si l'on agrège les deux niveaux moyennement connu et méconnu.

Toutefois, ces réponses se sont révélées être des appréciations quelque peu incorrectes le long de la formation. Certains des apprenants se sont rendu compte après le déroulement du premier module A1 de leurs erreurs d'appréciation. Durant la période de démarrage, les apprenants avaient une vision assez réduite de l'analyse de conjoncture. En effet, beaucoup d'entre eux ramenaient l'analyse de la conjoncture, avant la formation SPRING, à une analyse essentiellement descriptive centrée sur l'évolution d'un nombre limité d'indicateurs. Beaucoup d'entre eux ont réalisé, à l'issue des premiers modules, que leur vision initiale était assez incomplète. Les contenus et les instruments de l'analyse de la conjoncture sont beaucoup plus consistants que celles qui correspondaient aux perceptions initiales qu'ils avaient.

**En tout état de cause, les réponses collectées ont permis d'identifier les acquis des apprenants ainsi que les besoins en connaissances qu'ils relèvent des techniques statistiques ou des mécanismes économiques.** La diversité des profils et des niveaux des apprenants constitue un réel challenge pour les experts formateurs.

### **1.2.3 Orientations pédagogiques**

Etant donné les profils des apprenants et les divers besoins de la formation en termes d'analyse économique, en instruments d'analyse statistique et en termes de moyens de

calcul, les experts sont convaincus que la formation doit emprunter diverses formes en fonction de la nature et du contenu du module. Il y a lieu d'envisager :

- Des exposés analytiques relatifs aux contenus théoriques avec des illustrations sous forme d'étude de cas utilisant des données réelles autant que possible
- Des ateliers de discussion avec les participants, des exposés, des dossiers à présenter
- Des exercices de conjoncture sur des données relatives à l'Algérie et à son environnement international, etc.

De leur côté, les apprenants sont tenus de participer activement à la formation. Ils doivent, d'un commun accord avec l'expert, accepter d'être chargés, en marge aux exposés des experts, de préparer des dossiers, des notes techniques, des exercices de conjoncture, etc. Nous reviendrons plus en détails sur la contribution des participants à travers leur production diversifiée.

## **1.2.4 Le premier module A1**

Suite à l'évaluation des besoins faite durant la période de démarrage, la formation proprement dite a commencé par le module A1 assuré par le chef d'équipe durant la deuxième quinzaine de décembre 2016. Durant ce premier contact avec les cadres, l'expert a tenu d'assurer une introduction à l'analyse conjoncturelle tout en insistant aussi bien sur sa démarche scientifique spécifique que sur le rôle incontournable à la fois de l'information statistique, des techniques de son traitement, des moyens de calcul et de la connaissance macroéconomique.

Lors de la formation A1 sur l'analyse conjoncturelle, l'expert a programmé des séances spécifiques visant à rappeler les éléments basiques relevant des domaines cités ci-dessus. Le contenu de ces séances est constitué d'éléments techniques ponctuels appelés « Notes techniques ». (Cf. Document 6 : Support du cours module A1, annexe 5). Ces séances spécifiques ont également permis d'initier les cadres au logiciel Eviews pour effectuer les calculs sur des données réelles et/ ou hypothétiques.

A la fin de ce premier module, un questionnaire léger a été adressé aux participants en vue de mesurer leur degré de prise de conscience de la démarche et des exigences de l'analyse et de la pratique de la conjoncture. Nous reviendrons sur ces aspects au niveau de la sous-section 2-2 relative aux appréciations et aux évaluations.

## **1.3 EVALUATIONS DES PREMIERS MODULES**

## **1.3.1 Evaluation par le CNES de la formation à l'issue du premier module**

A la fin du premier module assuré par KRIAA Farouk durant la deuxième quinzaine de décembre 2016 (5+5 jours de formation), le CNES a procédé en janvier 2017 à une évaluation de la part des apprenants de la formation dispensée. Le rapport d'évaluation est mis en annexe, Document 3 A.

En résumé, l'évaluation concerne les dimensions suivantes:

Dimension A : Celle-ci est en rapport avec les aspects logistiques, organisationnels, le rythme et la convivialité

Dimension B : Cela concerne les aspects pédagogiques : Clarté des objectifs, correspondance entre le contenu et les attentes, adéquation entre techniques d'enseignement et l'apprentissage, la pertinence des activités et des exercices, qualité de la préparation et d'organisation du cours, qualité de communication, le rythme d'apprentissage, le degré de structuration des cours, la maitrise du sujet par le formateur, l'interaction avec les participants, la diversification des cas, la capacité de répondre aux cas, équilibre entre théorie et pratique

Dimension C : Evaluation des objectifs de la formation, degré de satisfaction, recommandation ou non de la formation à des collègues.

Le rapport évoque également les points faibles mentionnés par les participants. Il s'agit de : manque de matériel, manque de données statistiques détaillées relatives à la réalité de l'Algérie, la disparité de niveau de participants, la répétition de contenu, le manque d'exercices pratiques, la longueur en termes de durée de la session.

Les résultats de l'enquête montrent que dans la majorité des cas, **le niveau de satisfaction des participants est majoritairement moyen ou plus que moyen**, notamment concernant les dimensions B et C évoquées ci-dessus.

Certaines remarques mentionnées par le rapport d'évaluation ont été prises en compte dans la suite du programme, notamment celles relatives aux aspects touchant le matériel didactique, le manque de données statistiques et les durées des sessions de formation.

### **1.3.2 Les appréciations après le premier module :**

Parallèlement à l'évaluation faite par le CNES, durant les derniers jours du premier module A1, l'expert responsable de la formation a demandé aux participants de préciser leurs premières appréciations après 10 jours de formation. Il s'agit aux participants de répondre d'une manière qualitative aux trois questions suivantes :

- 1. Avez-vous une meilleure compréhension de l'analyse de la conjoncture ? Expliquer son intérêt. Quelle est sa démarche ? Ses étapes ?
- 2. Quelle information conjoncturelle auriez-vous besoin? quelles statistiques ?Quels organismes spécialisés allez-vous contacter pour obtenir ces informations ? Quels sites nationaux ? Sites internationaux ?
- 3. Quelles analyses conjoncturelles comptez-vous faire ? Quelle serait votre contribution au rapport global du CNES?

Ces questions cherchent à savoir si les participants, après 10 jours de formation, ont pris conscience des exigences méthodologiques de l'analyse et de la pratique conjoncturelle. Plus spécialement, l'expert vise à savoir si les participants ont réalisé l'importance extrême de l'information conjoncturelle, la nécessité de maitrise des outils d'analyse tout en leur demandant de préciser leurs contributions futures au sein de l'équipe du CNES.

La majorité des réponses collectées ont mis en évidence une plus grande conviction auprès des cadres de l'intérêt de l'analyse conjoncturelle et de la spécificité de sa démarche comparativement à leurs convictions avant le démarrage de la formation (Cf. Document 3B).

## **1.4 LES AMENAGEMENTS APPORTES**

Sur la base de l'évaluation effectuée par les cadres du CNES, il y a eu de la part des responsables du CNES la volonté d'apporter **quelques modifications** au calendrier des actions de formation ainsi qu'au volume global du programme en termes de nombre de jours.

En vue d'aplanir les difficultés constatées, une réunion de coordination a eu lieu au CNES le 23 avril 2017, lors du premier jour du démarrage du module A3. Etaient présents à cette réunion, les responsables du CNES, le représentant de la DUE à Alger et le représentant de P3A Algérie, le chef d'équipe des experts ainsi que l'expert Monsieur Roder, présent au CNES qui démarrait le module A3.

L'objectif de la réunion consiste à apporter des modifications nécessaires pour corriger les anomalies constatées durant le premier module et mieux cibler les objectifs de la formation.

A ce propos, des propositions ont été faites, elles visent à **alléger le nombre global de jours de formation,** ceci est justifiée par le fait qu'un module de 15 jours à titre d'exemple, tel que présenté dans le calendrier initial du programme, se traduit concrètement par 3 semaines successives consacrées à la formation, ce qui pose des problèmes aux cadres du fait qu'ils ont par ailleurs une charge importante de travail au sein du CNES d'une part et du fait qu'ils ressentent des difficultés d'assimilation d'un volume important de connaissances sur une longue période d'autre part**. Cela s'est traduit par la réduction de nombre global de jours de formation par rapport à la demande initiale et par un découpage en modules relativement plus courts que dans les propositions précédentes.**

Parallèlement aux modifications apportées exposées ci-dessus, d'autres difficultés sont apparues quelques mois après le démarrage **:** 

- L'importance accordée par le CNES au module « Modèle démo-économique » a incité à **exiger une grande expertise** dans le domaine pour assurer la formation; le profil de l'expert désigné ainsi que le contenu proposé ont été jugée en deçà des attentes ; ceci a poussé les responsables du CNES et les experts de proposer d'avancer dans les autres axes de formations en **attendant d'identifier l'expert** correspondant au niveau des attentes et fixer le moment opportun pour la réalisation du module démo-économique.
- · Mme Saida Zardi, membre de l'équipe des experts a exprimé, depuis le mois de mars 2017, à plusieurs **reprises sa volonté de retarder certaines actions** qu'elle devrait assurer durant les premiers mois de 2017 avant d'exprimer son souhait de se retirer définitivement du programme vers le mois de juin 2017.

La réunion s'est achevée par la prise des décisions suivantes:

- La proposition d'une **nouvelle répartition des modules** de formation, notamment pour les modules A5 et A6 pour les trois experts restants surtout que l'on a eu l'information que Mme Zardi n'était pas prête pour assurer l'un ou l'autre de ces modules durant la période mai, juin de 2017. La nouvelle répartition a été entérinée et adoptée par tous après la décision de renoncement définitif de Mme Saida Zardi de participer au programme.
- · Le report des deux modules A2 et A4 correspondants au « Modèle démoéconomique » à la fin du programme ; ce qui dans les faits s'est traduit **par un**

**abandon de ce module**, compte tenu des échéances serrées fixées pour l'achèvement du programme (le 31 mai 2018)

· Une meilleure définition des besoins en logiciels indispensables pour la formation**.** La demande a été renouvelée par le CNES au bureau d'études pour obtenir dans les meilleurs délais les licences citées auparavant avec les spécifications techniques précisées.

Il convient de préciser qu'un procès-verbal de la réunion a été établi par le CNES et communiqué par courrier électronique à tous les présents ainsi qu'au bureau d'étude DAI. Dans la répartition des jours de formation évoquée en ce moment-là (24 avril 2017) a reçu d'autres allégements et modifications ultérieurement en raison du départ de l'expert Zardi Saida d'une part et en raison de la contrainte d'achever avant le 31 mai 2018 d'autre part.

Le total des jours évoqué dans ce PV d'avril 2017 est de 172 jours. Pour trouver le total actuel de 160 jours (voir page 15), il faudrait retrancher 15 jours des modules A2 et A4 qui n'ont pas eu lieu, retrancher le jour férié du 1<sup>er</sup> mai 2018, qui n'a pas été remplacé, et ajouter les 4 jours relatifs aux séjours des deux réunions de coordination réalisées au CNES.

Par ailleurs, le PV du 24 avril 2017 rappelle les 12 jours de préparation accordés aux quatre experts (devenus 3 plus tard) et les 15 jours de clôture et de livrables à accorder au coordonnateur/ expert.

## **SECTION 2 ORGANISATION ET DEROULEMENT DE LA FORMATION**

## **2.1 LA SUBDIVISION EN MODULES DE FORMATION**

Les contenus des grandes parties de la formation ont été précisés par les termes de références relatifs au programme. Conformément à cela, le contenu global de la formation a été découpé en 5 grandes parties, correspondant à 14 modules pédagogiquement homogènes ayant une durée de temps assez réduite. Un module est une séquence de 5, 10 ou 15 jours selon l'importance de son volume. Le principe retenu consiste à assurer essentiellement des modules de 5 jours, ceci a été à l'origine d'une multiplication des séquences hebdomadaires. Par ailleurs, les modules ont été affectés aux experts en fonction de leur spécialisation et dans tous les cas après l'obtention de l'accord de chacun d'eux.

 Dans sa version initiale, la formation est articulée en 5 parties subdivisées en 14 modules notés A1, A2,….A14. La cinquième partie regroupant les modules A2 et A4 correspondant à la mise en place d'un « modèle Démo-économique » n'a pas été assurée pour les raisons expliquées dans la sous-section 1-2.

De ce fait, seules 4 parties totalisant 129 jours de travail effectif au CNES, subdivisées en 12 modules ont été programmées. Le contenu global des parties et leurs nombres de jours sont comme suit :

- Partie 1 : Introduction et Information Conjoncturelle (20)
- · Partie 2 : Processus d'Analyse de la Conjoncture (20)
- · Partie 3 : Exercices de Conjoncture (60)
- · Partie 4 : Autres formations (30)

Chacune de ces parties est elle-même subdivisée en fonction de son volume en modules de durée variable : 5, 10 ou 15 jours. Les quatre parties totalisent 12 modules. Durant la durée de formation, ces modules ont été assurés en respectant leur ordre et leurs durées. Seuls les modules A2 et A4, correspondant à une partie autonome intitulée « Démo-économie » n'ont pas été réalisés.

## **2.2 LA DEROULEMENT DE LA FORMATION :**

La liste des 12 modules, leurs contenus et leurs durées (en jours), les experts chargés de les assurer ainsi que les dates de réalisation sont précisés par le tableau suivant :

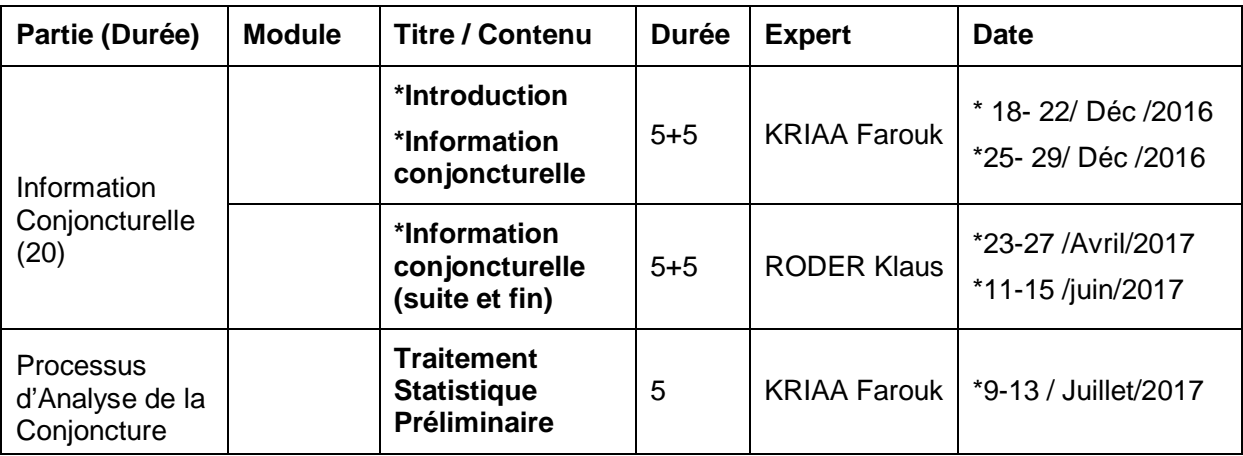

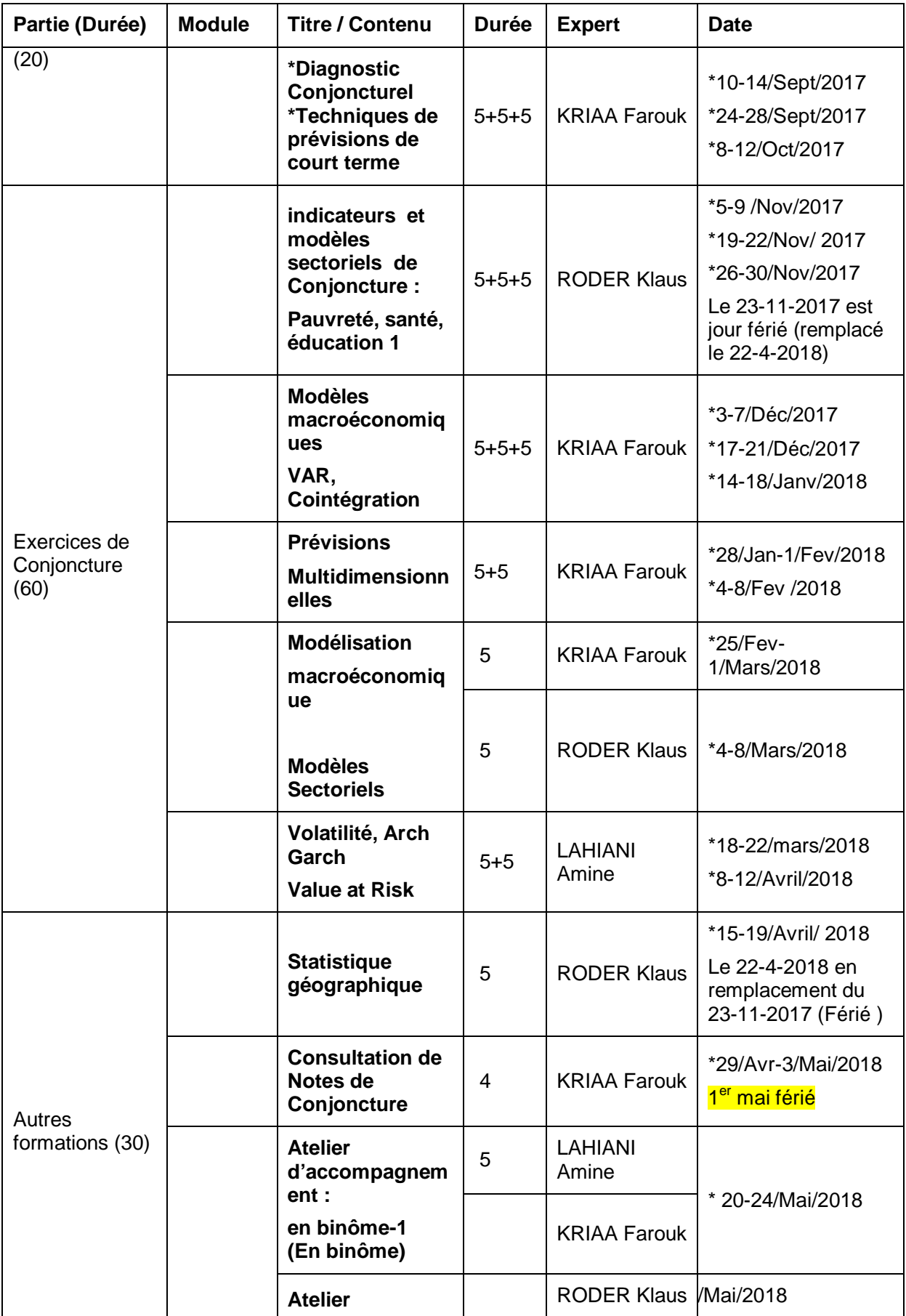

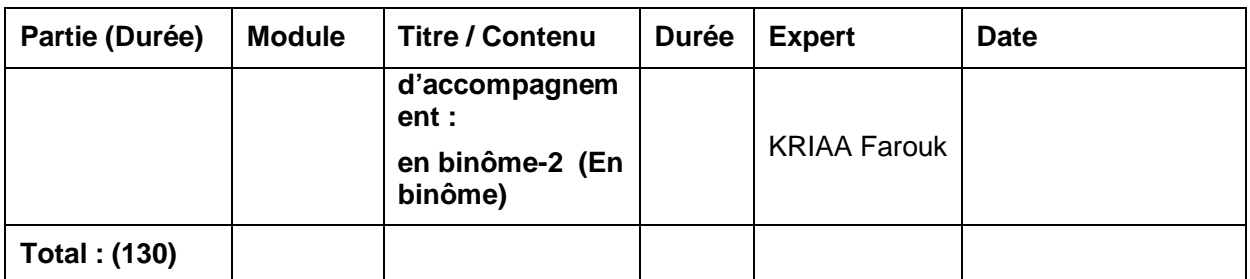

**NB :** En fait, le tableau ci-dessus présente la répartition des 129 jours de formation effectivement réalisés (colonne 4) par les experts sur les 130 jours programmés (première colonne du tableau).

## **2.3 LA REPARTITION DES MODULES PAR EXPERT**

La répartition des modules **et** des jours de formation par expert est précisée par les deux premières colonnes du tableau ci-dessous. Il convient de préciser que la première répartition décidée lors de la réunion de coordination du 23 avril 2017, totalisait 161 jours constitués des 130 jours programmés pour la formation.

**Toutefois, lors de la réalisation des modules, la journée fériée du 1er mai 2018 n'a pas pu être remplacée si bien que le programme a totalisé 160 jours, dont 129 jours exclusivement dédiés à la formation, alors que les autres jours sont répartis de la manière suivante :**

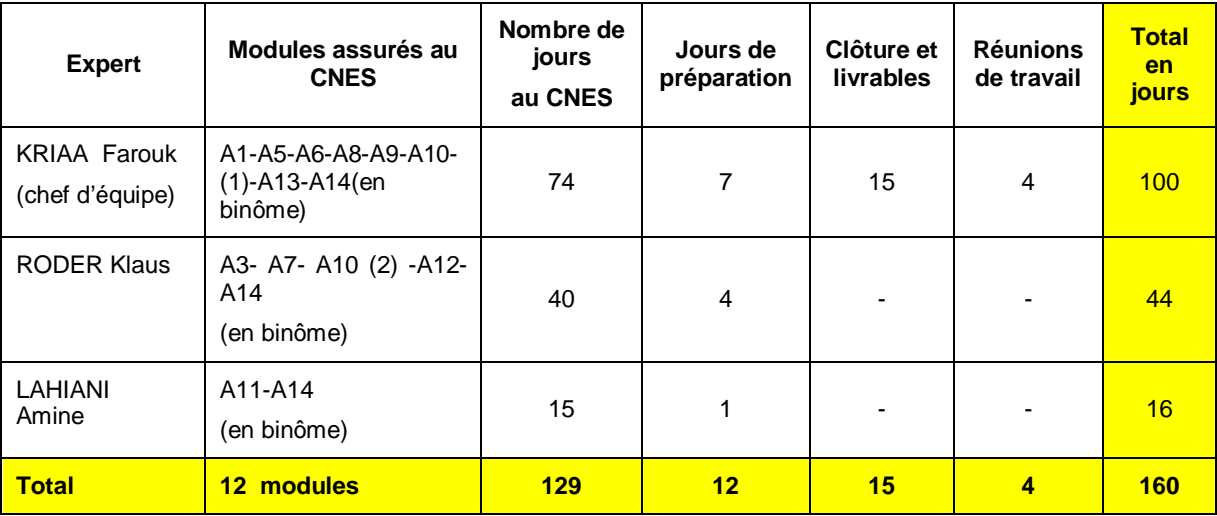

Les colonnes 4, 5 et 6 du tableau précédent montrent qu'en plus des 129 jours effectifs de formation traduits par la présence de l'expert au CNES, il a été convenu lors de la réunion du 23 avril 2017 entre les responsables du CNES, le représentant de la DUE à Alger et le représentant de P3A Alger, d'ajouter 12 jours de préparation, accordés aux 3 experts (7 jours pour KRIAA, 4 jours pour RODER et 1 jour pour LAHIANI) en plus de 15 jours accordés au chef du projet (KRIAA) pour la clôture du programme et pour présenter les livrables lors de l'achèvement du programme. Ce qui totalise 156 jours.

Par ailleurs, il faudrait préciser que le chef d'équipe a réalisé en dehors de la formation deux séjours respectivement de 3 jours et de 1 jour, consacrés respectivement à des réunions de travail au CNES pour préparer le démarrage du programme et pour une réunion de coordination en avril 2017. De ce fait, on obtient un total général de 160 jours pour le programme dans son ensemble.

En ce qui concerne le nombre de jours de formation du côté des participants, il s'élève à 119 pour chacun d'entre eux du fait que le dernier module A\_14 est assuré en binôme : on a pour ce module 20 jours-expert pour 10 jours de formation.

# **2.4 PRESENCE DES FORMATEURS ET DES PARTICIPANTS :**

Pour la programmation de la formation, un calendrier précisant les dates de début et d'achèvement de chaque module a été établi d'un commun accord entre le CNES et le chef d'équipe des experts. Ce dernier communique les propositions de dates aux experts, qui entérinent ou à défaut proposent d'autres dates. En définitive, aucune programmation d'action n'a été faite sans le consentement du CNES, des experts tout en veillant à informer le DUE et P3A Algérie.

A deux reprises, des contraintes extérieures ont amené d'apporter, avec le consentement du CNES, des aménagements mineurs au calendrier. La première fois a eu lieu suite à un mouvement de perturbations des lignes aériennes étrangères alors que la deuxième fois résulte de l'impossibilité matérielle de trouver un billet d'avion disponible pour une date donnée. Ces deux événements ont été à l'origine d'un décalage d'une semaine sans perturber l'ordre des modules ni affecter le nombre total de jours de formation.

Il faut également préciser que la formation programmée n'a pas eu lieu durant deux jours fériés. Le premier jour férié correspond à la date 23 novembre 2017, le remplacement a été effectué le 22 avril 2018. Concernant le deuxième jour, qui correspond au premier mai 2018, aucune possibilité de date de remplacement n'a pu être trouvée. La contrainte de terminer les actions du programme au plus tard le 31 mai 2018 ne nous a pas donné assez de temps pour pouvoir le faire.

**En définitive, seule une journée programmée durant un module de formation, qui est fériée n'a pu être remplacée. Par ailleurs, aucune absence n'a été enregistrée de la part des experts formateurs.** 

S'agissant de la présence des participants, des listes nominatives de présence quotidienne ont permis d'enregistrer les présents pour chaque jour de chaque module en distinguant les séances du matin et celles de l'après-midi.

De ces listes nominatives, nous avons relevé les statistiques des présents par module et par jour indiqué par la date de la séance de formation en distinguant les séances de la matinée et celle de l'après-midi. Pour les jours de Ramadan, une seule séance continue est programmée. Pour ces tableaux, une colonne correspond à une semaine de 5 jours pour un module donné. Le document annexe numéro 4 présente les effectifs des participants présents en distinguant les séances de la matinée et celles de l'après-midi.

De ces tableaux de présence, si on se concentre notre attention uniquement sur les effectifs présents, et on écarte les autres informations sur les dates, les noms des experts, les tableaux peuvent se présenter selon de la manière suivante :

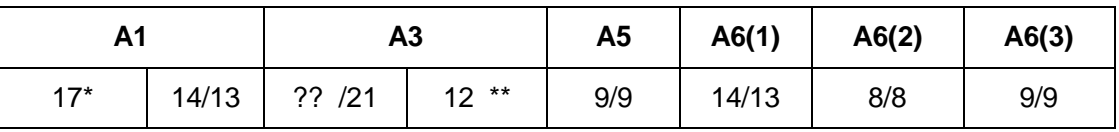

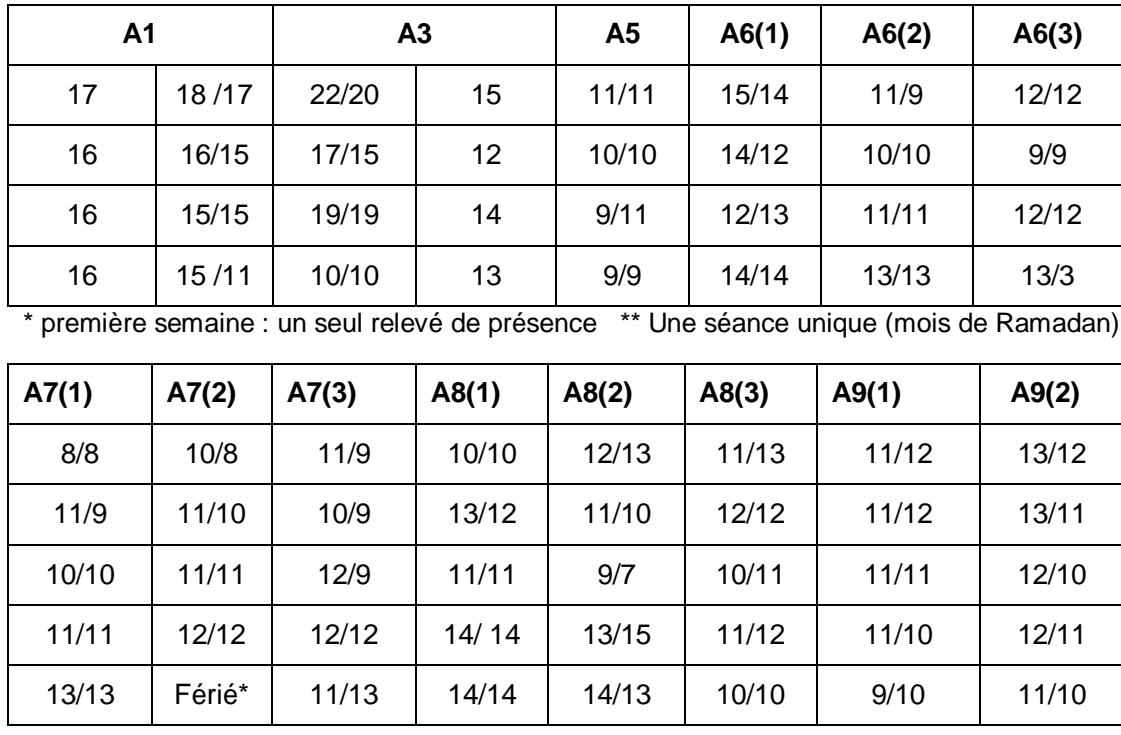

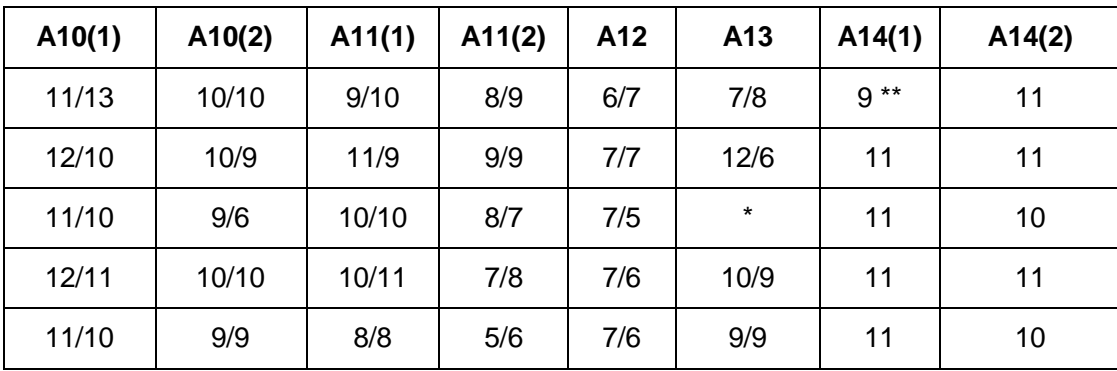

\* jour férié : premier mai 2018 \*\* Une séance unique (mois de Ramadan)

Selon ces tableaux, qui correspondent à 24 semaines (ce qui totalise 120 jours, en fait total des jours réalisés 119), le nombre de participants présents varie souvent d'un minimum 7 ou 8 à un maximum souvent voisin de 13 ou 14. Le nombre le plus fréquemment observé est aux alentours de 11. Selon leurs collègues présents, certaines absences découlent des départs en congés annuels (notamment durant la période estivale), d'autres absences sont justifiées par de fortes obligations d'ordre professionnelles ou personnelles.

Il convient de préciser que durant une semaine de cinq jours, le nombre d'heures de formation avoisine les 30 heures. Ce volume horaire est souvent organisé en 5 fois six heures, mais dans certains cas, le nombre d'heures est plus élevé durant les 4 premiers jours de la semaine avec un cinquième jour assuré en séance continu pour terminer le jeudi vers 14 heures. De ce fait, on peut affirmer que la durée moyenne hebdomadaire de 30 heures par semaine a été observée.

### **SECTION 3 LA LISTE DES LIVRABLES**

Pour les livrables du programme, on distingue deux catégories de documents:

1. Tous les documents produits par les experts sous forme de supports de cours. Ces derniers ont été distribués aux apprenants, sous leurs formes préliminaires, une semaine au moins avant le commencement des modules. (Cf. document annexe n°5)

En plus des supports de cours, les experts ont produit et distribués également un ensemble de documents complémentaires aux supports du cours sous forme de notes, de comptes rendus, d'énoncés d'exercices, etc. (Cf. document annexe n°6)

Dans cette catégorie de documents, il convient de mentionner un autre document relatif à la base de données. (Cf. Document annexe n° 8).

2. Les documents produits par les apprenants, sous la supervision des experts, des documents sous forme de notes ou de dossiers effectués et d'application ou d'études de cas très proches du contenu de la formation. A ce titre, on trouve des documents sous forme de notes méthodologiques, des outils d'analyse pour l'économie algérienne : des indices précurseurs, des tableaux de bord, des exercices de modélisation, des propositions d'amélioration des notes de conjoncture du CNES, etc. (Cf. document **annexe n°7)** 

Pour les besoins de ce rapport de clôture, d**'autres documents en plus de ceux produits par les experts ou par les apprenants (documents n° 5, 6, 7 et 8)** sont également livrés : il s'agit de documents relatifs **à la gestion du présent** programme : ce sont les documents  $n^{\circ}1$ , 2, 3, 4 et 9.

### **3.1 LES SUPPORTS DU COURS**

Dans ce qui suit, nous donnons pour chacun des 12 modules, la liste des supports de cour en précisant que pour le module de clôture A\_14, les supports ont pris la forme de notes, qui sont produites par les participants avec l'encadrement des experts. L'ensemble des supports des cours sont disponibles sous format numérique dans le document annexe n°5.

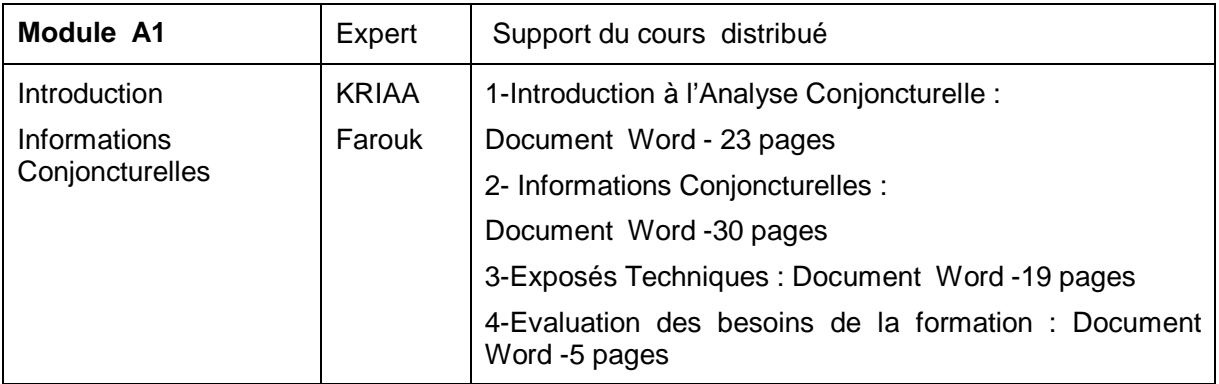

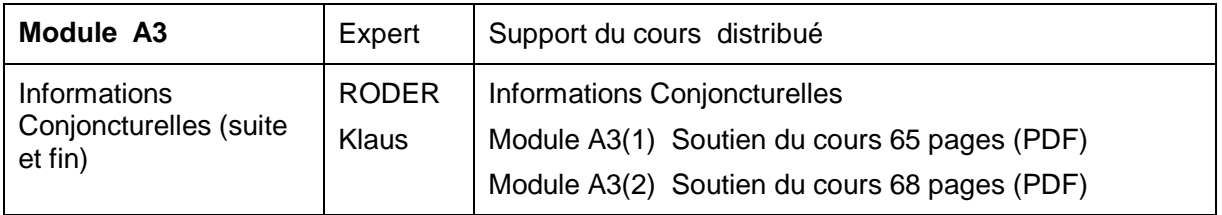

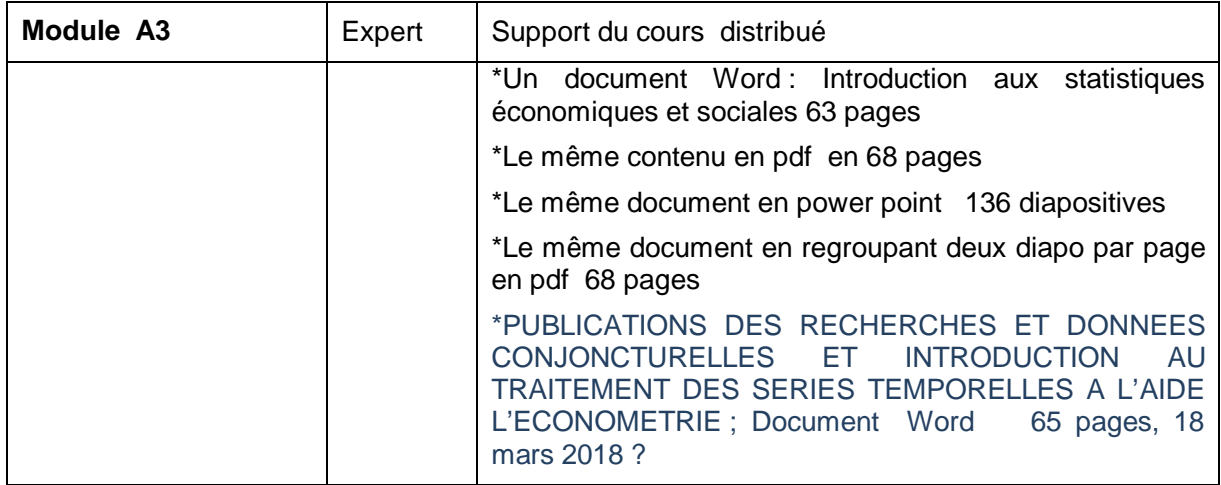

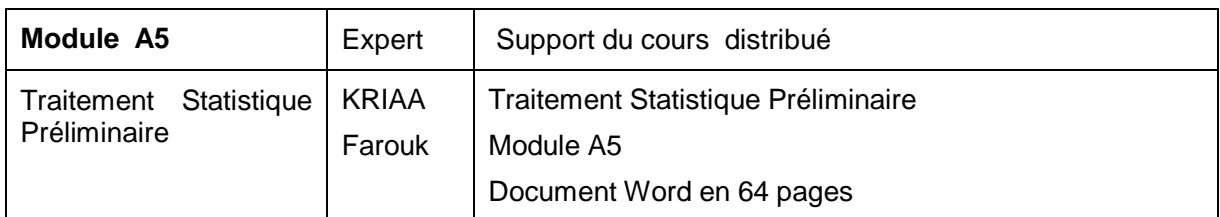

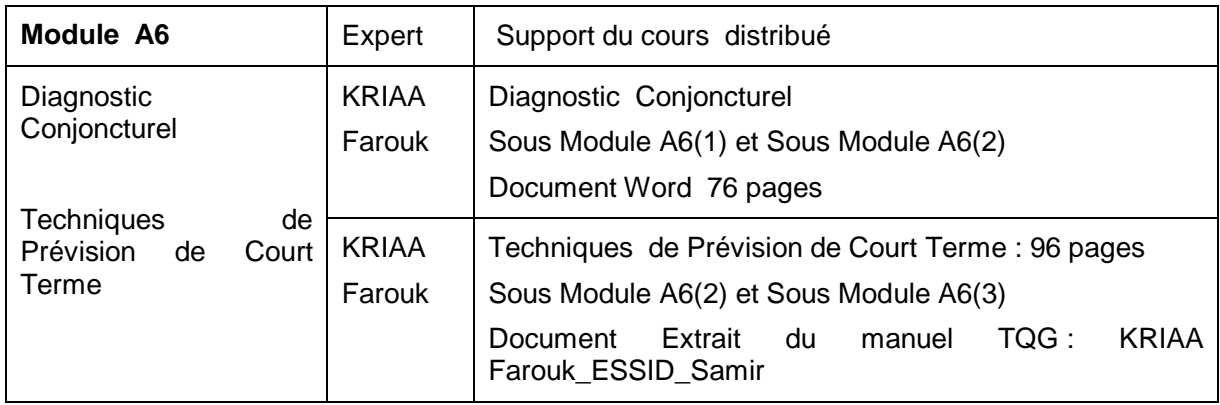

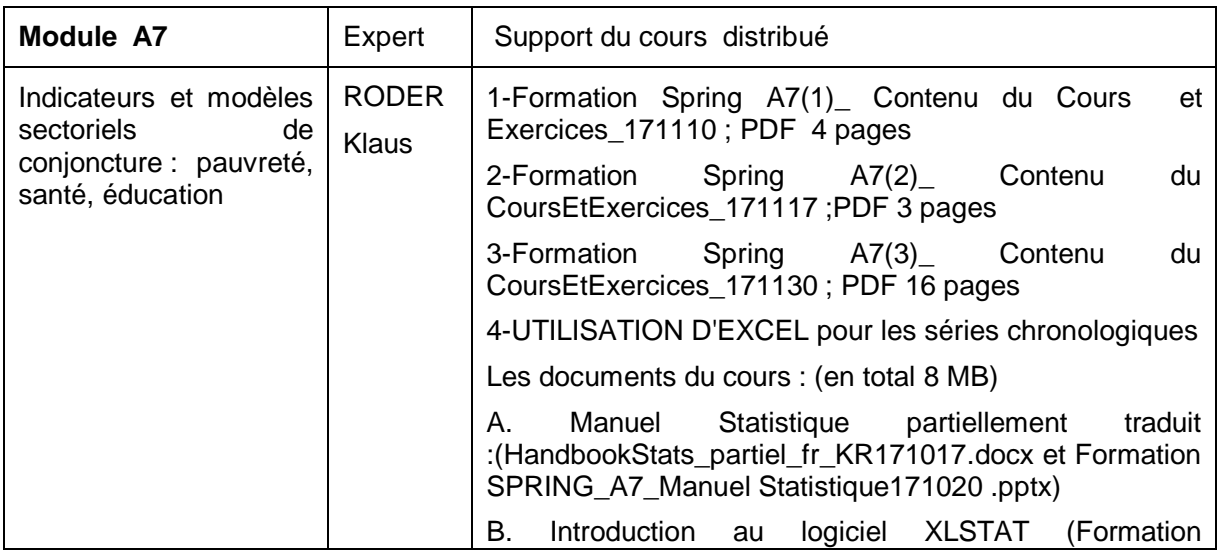

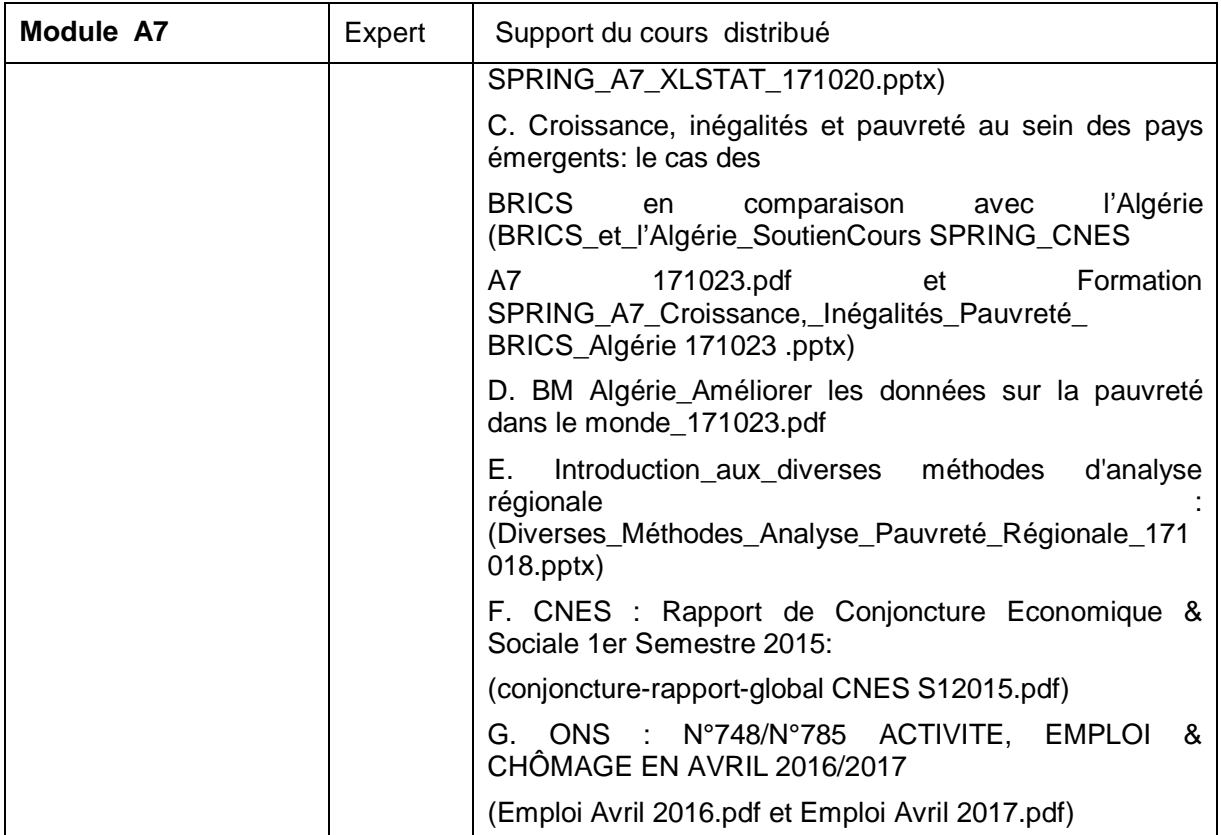

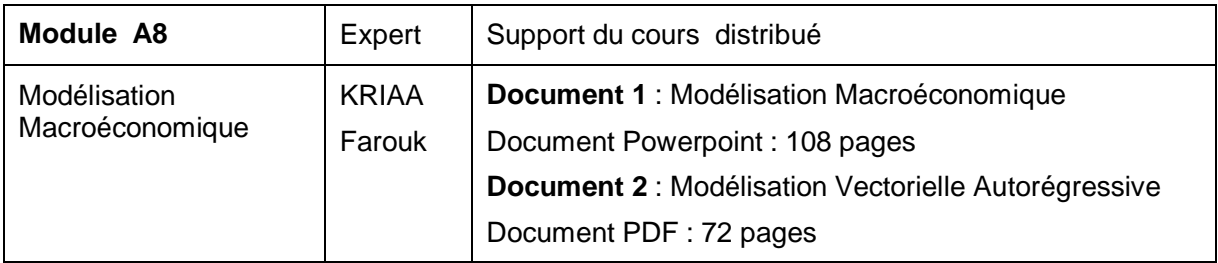

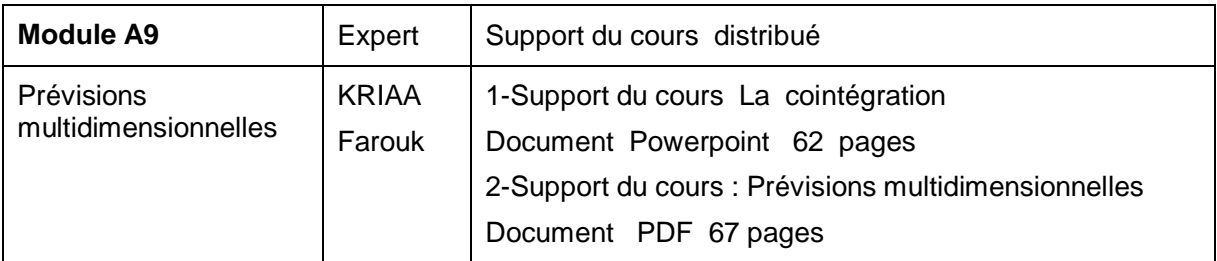

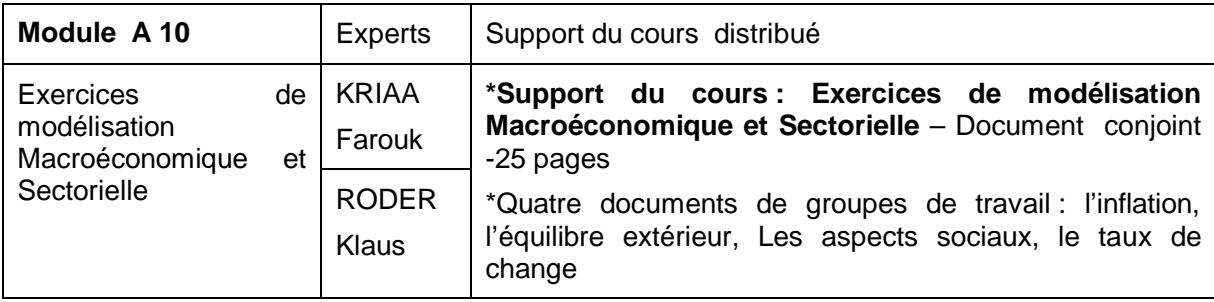

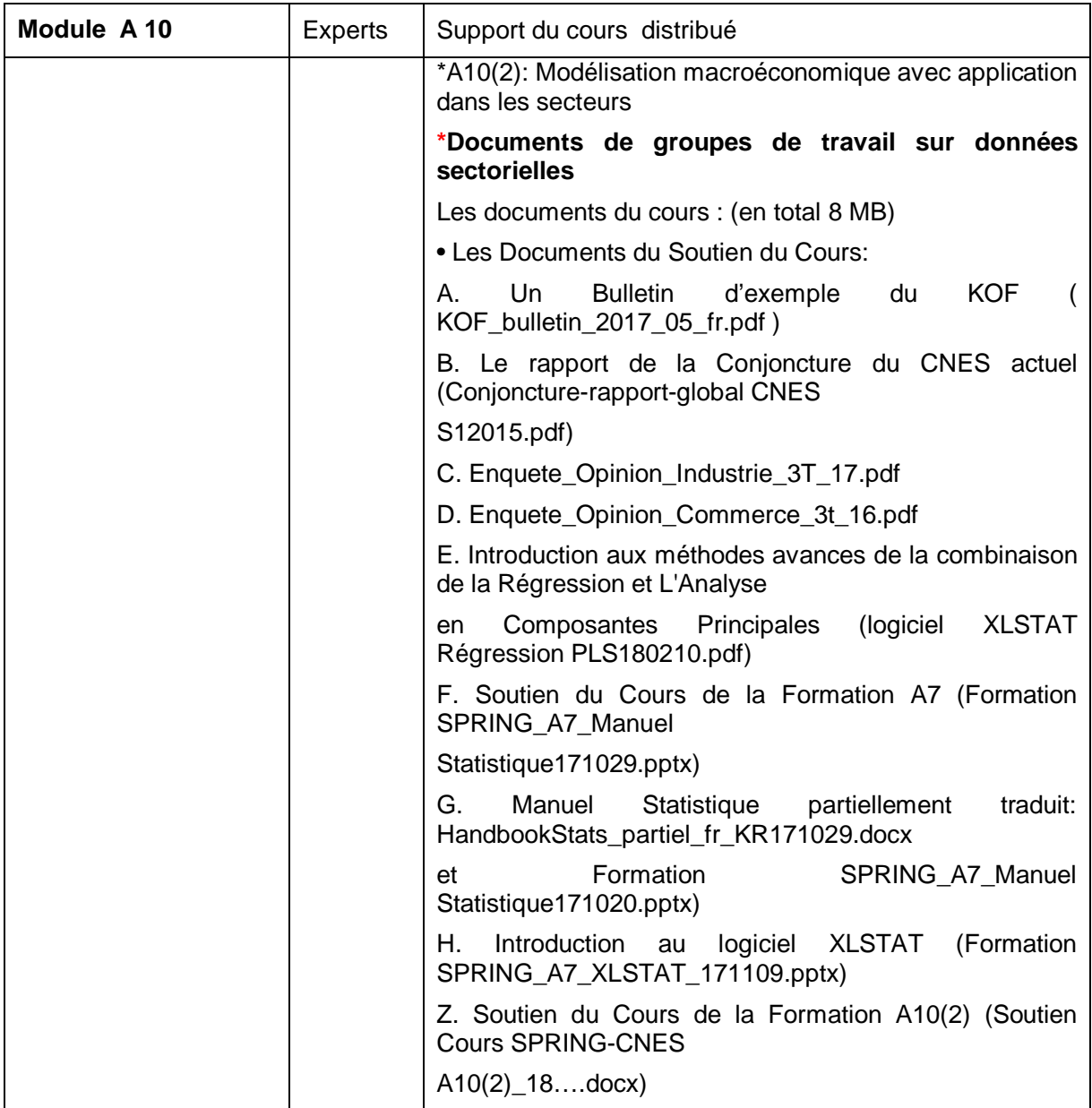

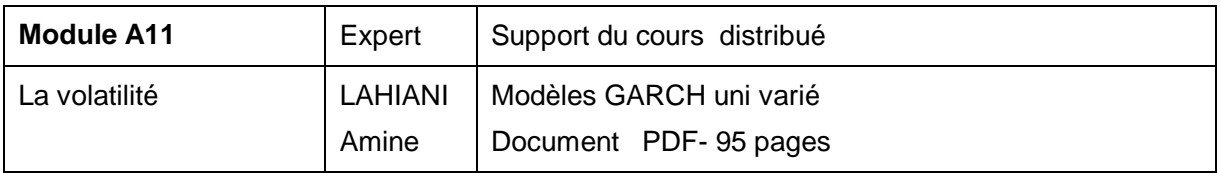

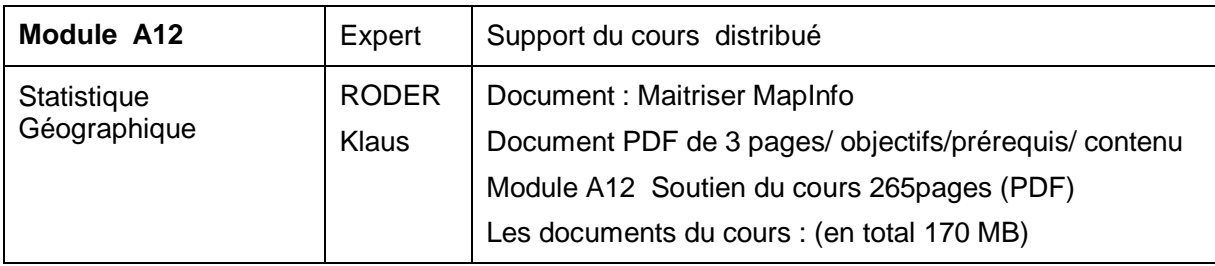

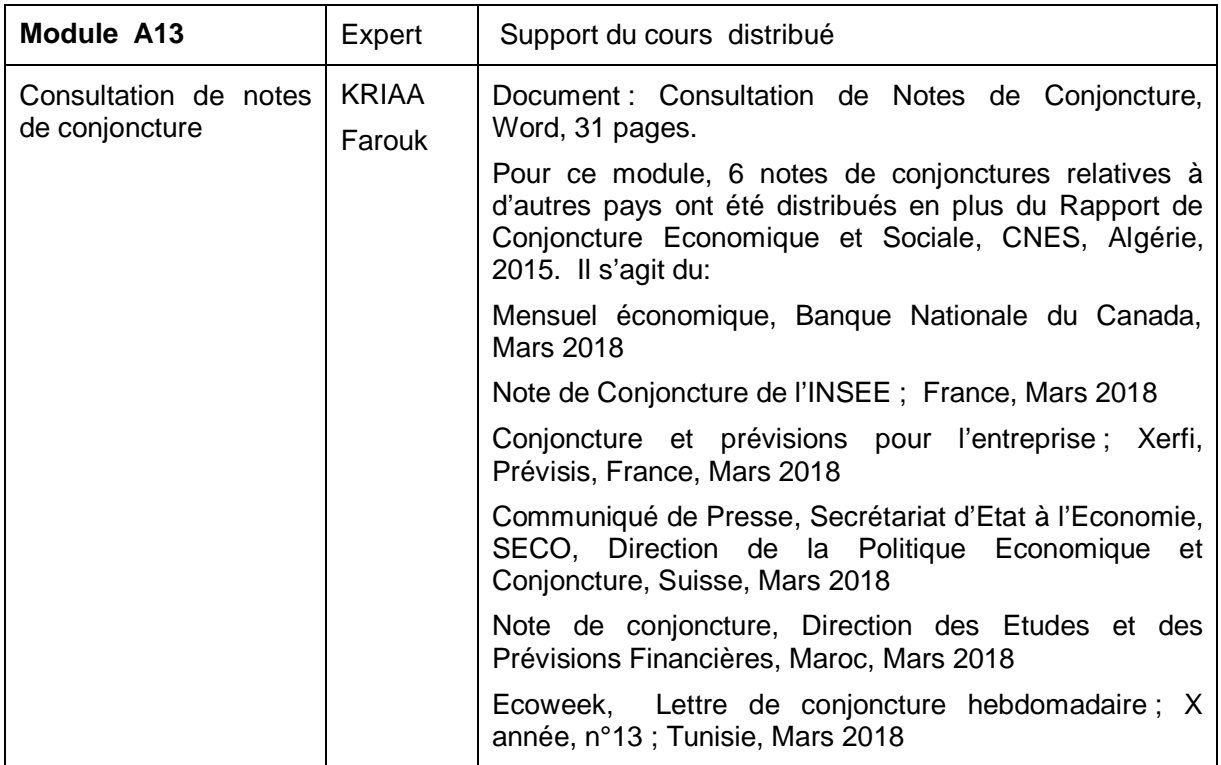

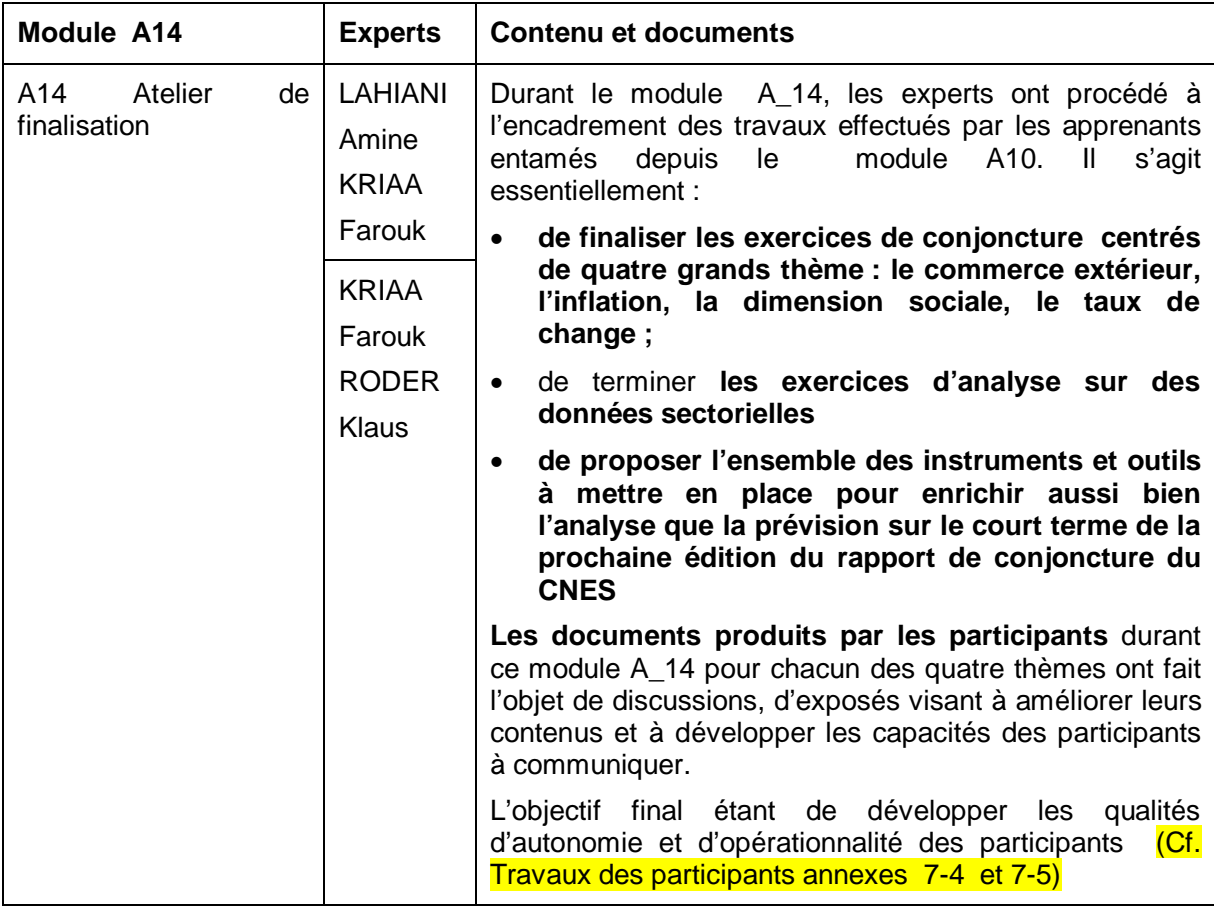

Remarque :

Il convient de préciser que les divers supports du cours présentent un ensemble de références bibliographiques pour chaque module de la formation. Ces références constituent une documentation de première importance que le CNES doit acquérir et que les apprenants doivent consulter d'une manière régulière.

# **3.2 LES EXPOSES TECHNIQUES**

Les exposés techniques sont des éléments de formation qui ont été réalisés au début de la formation parallèlement au contenu du module A1. Leurs objectifs consistent à **rappeler des définitions techniques de concepts** de première importance en rapport avec le suivi de la croissance et des indices. Ces exposés ont porté sur les aspects suivants :

- Mesure en Dinar courant et en Dinar constant
- Taux de croissance, taux de croissance d'une somme, d'un produit,
- · Taux de croissance moyens sur une période
- · Indices élémentaires, indices synthétiques
- Indice de Laspeyres, indice de Paasch

Ces exposés ont permis une mise à niveau pour l'ensemble des participants, surtout que les aspects techniques de base n'étaient pas maitrisés en début de formation par tous les cadres du CNES. L'occasion a été également saisie pour donner la possibilité aux apprenants de réaliser les premiers exercices sur ordinateur.

Le support du cours relatif à ces exposés techniques est présenté avec le support du cours du premier module A1.

## **3.3 DOCUMENTS COMPLEMENTAIRES DISTRIBUES**

En plus des supports de cours relatifs aux modules, les experts ont distribué un ensemble de documents complémentaires sous forme de notes synthétiques, de comptes rendus, d'énoncés d'exercices, d'études de cas, etc. Ces documents sont de formes et de tailles distinctes. La liste de ces documents et de leurs contenus est présentée dans le document

### annexe n°6**.**

## **3.4 LES DOCUMENTS PRODUITS PAR LES APPRENANTS :**

Au-delà des exposés de cours réalisés par les experts relatifs à un contenu défini pour chaque module et des ateliers de discussions organisées pour impliquer les participants dans la formation et les mettre dans des situations très proches des situations concrètes qu'ils sont amenés à connaitre, les apprenants ont été invités à participer à la rédactions de notes de cours ou de réaliser des exposés sur des dossiers traitant d'aspects particuliers en rapport avec les modules enseignés.

Progressivement, les apprenants ont été impliqués dans des exercices de conjoncture, où ils doivent maitriser graduellement les outils d'analyse conjoncturelle tels que les indices précurseurs, les indices de confiance, les tableaux de bord, les modèles qu'ils soient uni variés ou multi variés, etc. Pour les derniers modules et notamment le module de clôture, les apprenants ont réalisé des documents constituant une sorte de boites à outils d'un conjoncturiste autour d'un nombre de thèmes. Ces multiples exercices et exposés a amenés

les cadres à produire des notes visant à proposer des améliorations de la pratique conjoncturelle au sein du CNES.

Au-delà de l'apprentissage favorisé par le rôle actif et une contribution effective à la formation dans la formation à travers la production de documents et de dossiers avec l'encadrement des experts, la participation des apprenants leur a donné l'occasion à plusieurs reprises d'exposer oralement et d'apprendre à mieux communiquer avec autrui. Ils ont également appris à être rigoureux et à argumenter leurs propos en termes d'analyse de la conjoncture.

L'ensemble de la production des apprenants est en **annexe Document 7.** Dans ce qui suit, nous allons fournir quelques éléments sur leurs contenus respectifs.

## **3.4.1 Les note méthodologiques**

Les notes méthodologiques sont des documents rédigées par des cadres du CNES, sous la supervision de l'expert responsable de la formation inscrite dans le programme SPRING, portant sur un contenu rattachée à l'analyse conjoncturelle et ayant fait l'objet d'un exposé réalisé par l'expert. L'intérêt des notes méthodologiques consiste à inciter les cadres **de présenter un contenu déjà exposé**, qu'il soit de nature technique et/ou appliqué sous un format autonome avec dans certains cas des éléments d'approfondissement. **En plus de l'apprentissage** de **restituer un contenu** technique qu'ils ont suivi, ce qui exige une bonne compréhension du contenu correspondant, les cadres ont l'occasion d'apprendre à structurer un texte et de le présenter sous la forme d'une note simple et compréhensible.

Par ailleurs, les contenus des notes constituent des éléments basiques que les cadres sont tenus de retenir et d'être capables d'appliquer dans leurs travaux d'analyse de la conjoncture.

Pour les notes présentant une application empirique sur des données réelles ou des données simulées, elles sont accompagnées par le fichier Eviews correspondants.

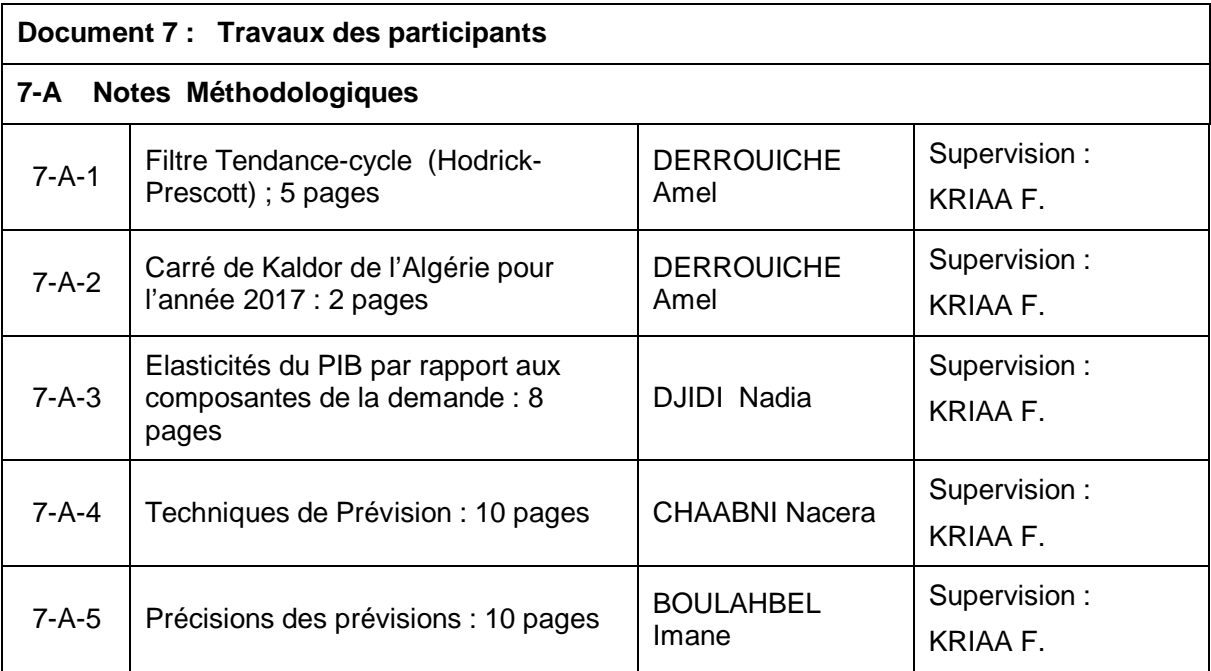

#### **Liste des notes et des auteurs :**

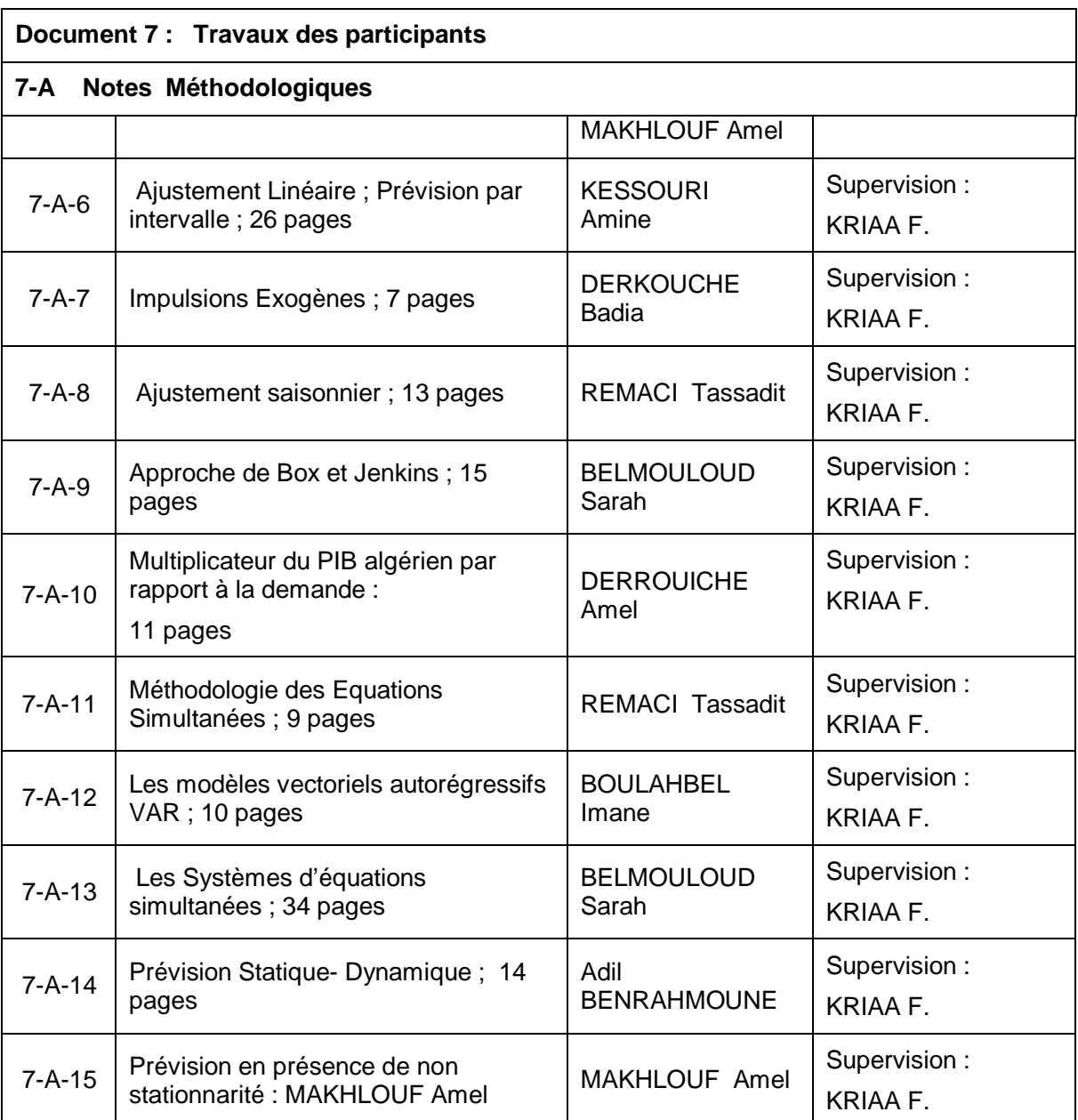

Les notes méthodologiques, qui sont au nombre de 15 notes, sont présentées au niveau du document 7-A en annexe.

### **3.4.2 Les dossiers**

Les dossiers sont des documents rédigés par des cadres du CNES portant sur une thématique évoquée au sein de la formation et constituant **une extension et un approfondissement d'un aspect ayant un intérêt de premier plan pour le CNES** dans la réalisation de sa mission.

Les dossiers sont constitués de deux parties : la première est une synthèse de la littérature spécialisée d'un ou de plusieurs articles théoriques ou appliqués relativement récents portant sur le thème choisi. La deuxième partie du dossier présente des recommandations pratiques justifiées par les considérations exposées dans la première partie et pouvant améliorer substantiellement le suivi conjoncturel du thème choisi par le CNES.

Les dossiers préparés par les cadres sont les suivants :

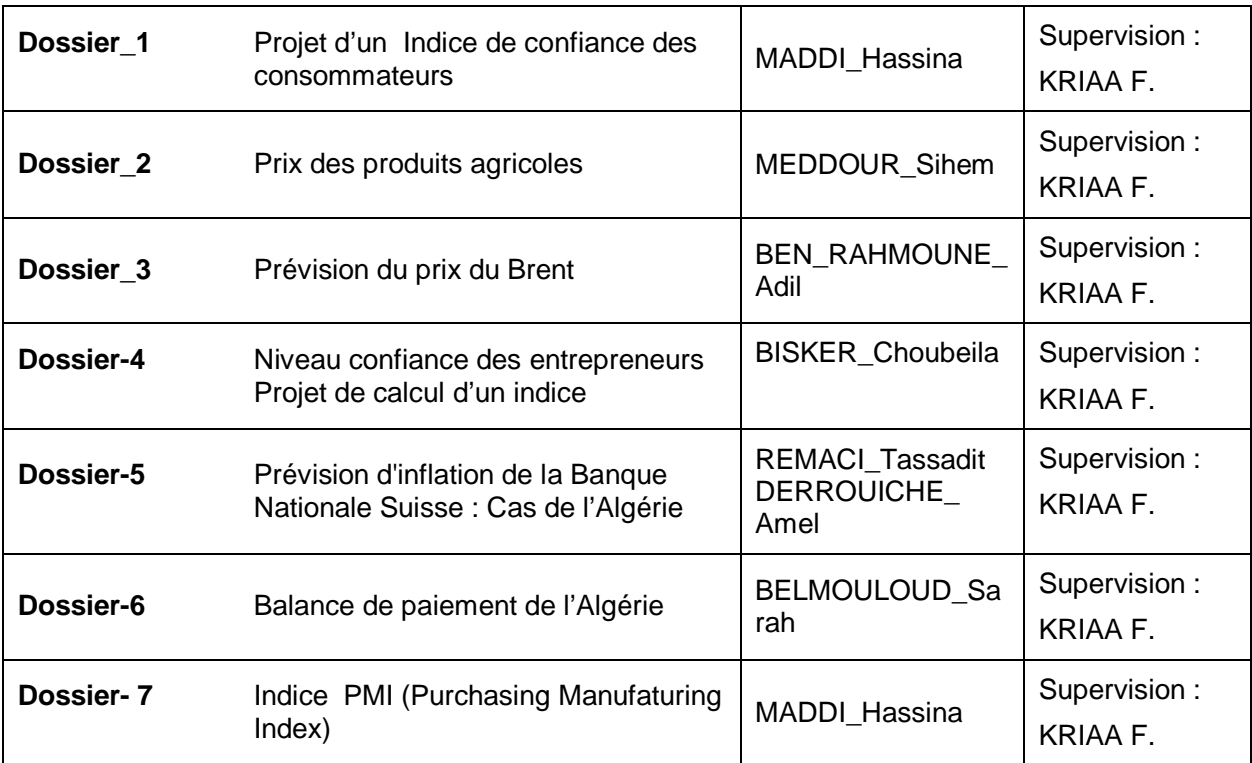

Les 7 dossiers évoqués dans le tableau ci-dessus sont présentés au niveau de l'annexe 7-B

## **3.4.3 Les indicateurs avancés ( indices précurseurs)**

Au terme des exposés relatifs aux tableaux de bord et aux indicateurs avancés en tant qu'outils de l'analyse et la pratique conjoncturelle, les apprenants ont été invités à mettre en place ces outils pour développer l'activité conjoncturelle au sein du CNES.

Les indicateurs avancés du PIB, à titre d'exemple sont les grandeurs économiques dont les évolutions chronologiques précèdent les mouvements du PIB. De ce fait, ces dernières variables peuvent constituer des indicateurs qui annoncent avec une certaine avance la croissance économique. La définition formelle des indicateurs avancés ainsi que l'extension de ses domaines d'application ont été exposées en cours

La liste des indicateurs avancés a été élaborée par grand thème (commerce extérieur, social, (inflation, croissance, etc.) et par secteur (BTP, Tourisme, Agriculture, Industrie). Voir Document 7-C

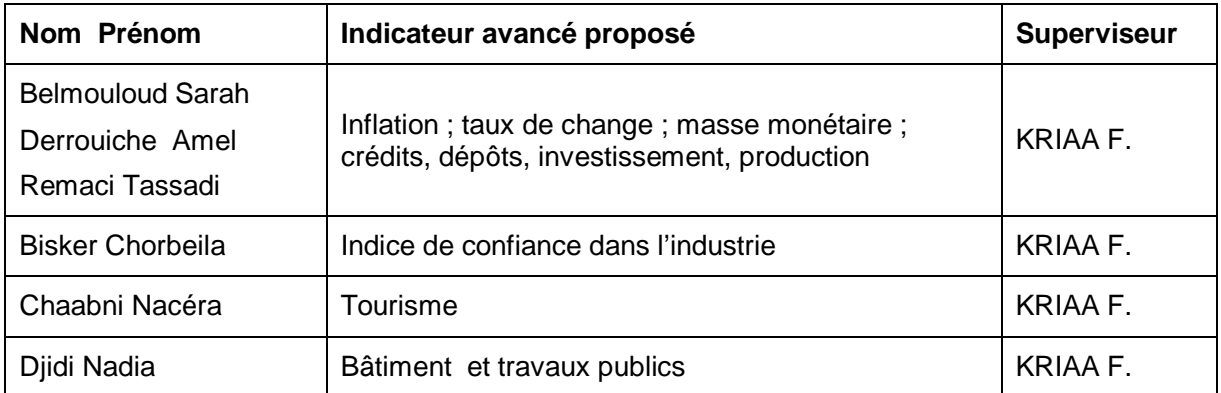

### **Indicateurs Avancés**

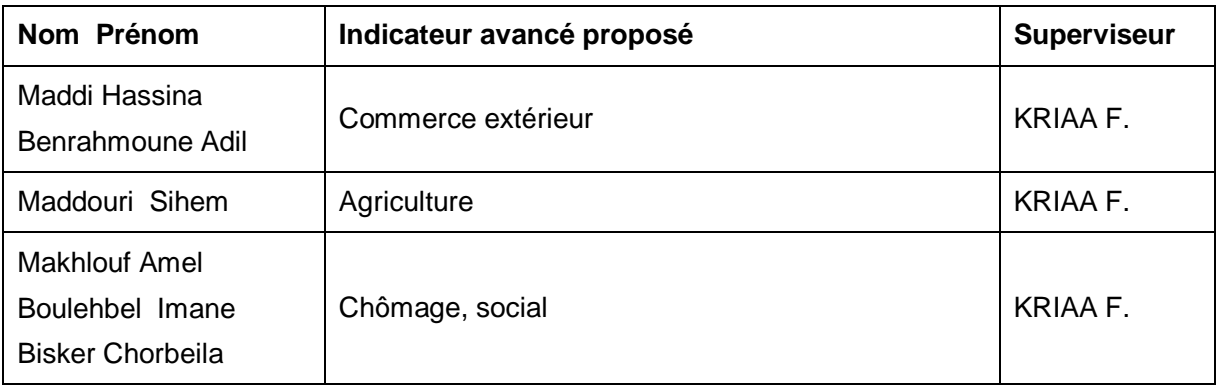

## **3.4.4 Les exercices de conjoncture**

Les exercices de conjoncture sont des applications adoptant les techniques de modélisation multi variée sur des données algériennes centrées autour de comportements interdépendants relatifs à un thème central. L'analyse, faite par un groupe de trois cadres à cinq, se donne pour objectif d'apprendre à évaluer l'impact des impulsions exogènes et celles des variables de politique économique sur les principales variables macroéconomiques.

Il s'agit essentiellement d'apprendre **à analyser les comportements** à travers l'interprétation des résultats obtenus en se référant à la théorie économique et sociale ainsi qu'à la réalité du pays. Il s'agit également de s'exercer à effectuer des prévisions sur le court terme.

Au-delà des difficultés techniques de la modélisation, ces applications doivent affronter les problèmes d'indisponibilité de données infra annuelles permettant de caractériser les évolutions de court terme.

Les thèmes choisis sont les suivants (Cf Les documents relatifs à ces exercices 7 D) :

- L'inflation, (groupe de 3 cadres)
- Le compte extérieur, (groupe de 5 cadres)
- La conjoncture sociale (groupe de 5 cadres)
- Le taux de change (groupe de 5 cadres)

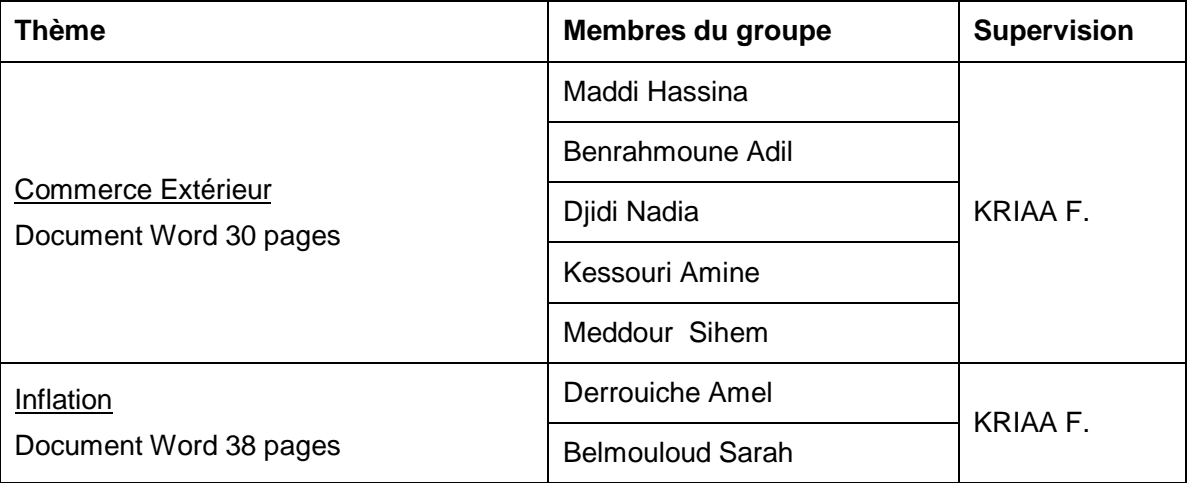

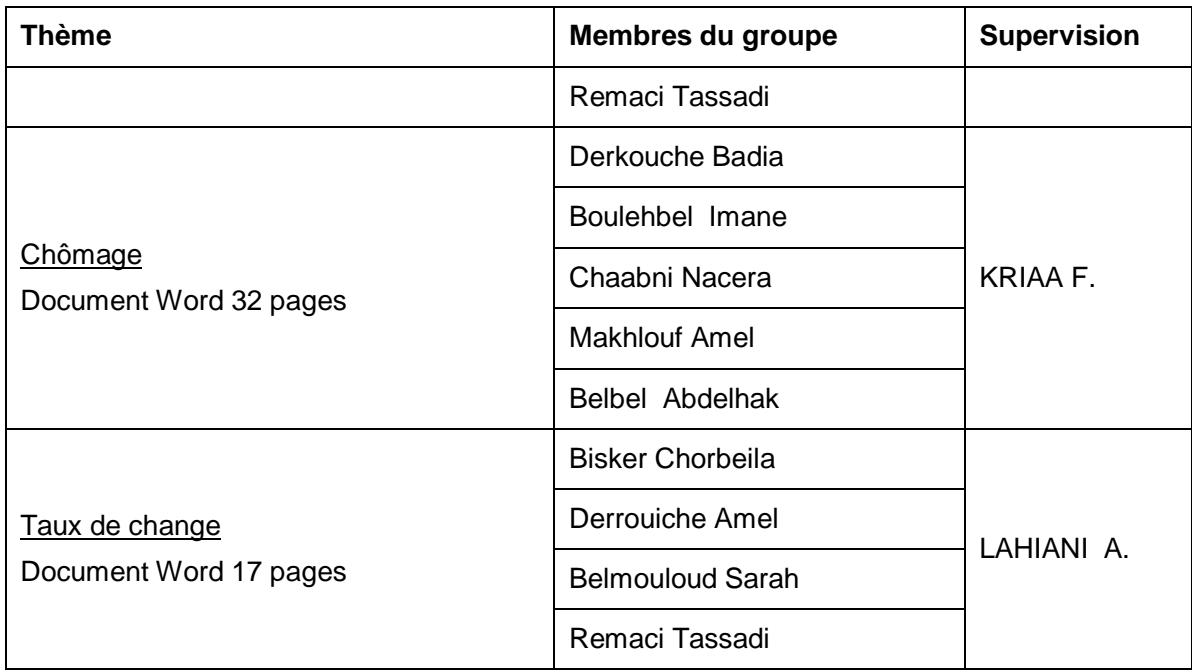

Les documents relatifs aux exercices de conjoncture sont au nombre de 4, un document par grand thème. Ils sont présentés au niveau de l'annexe 7-D

## **3.4.5 Exercices sur données sectorielles**

Conjointement aux exercices de conjoncture autour de grands thèmes, un ensemble d'exercices de conjoncture sectorielle ont été menés sous la supervision de M RODER. Ces travaux sont présentés au niveau de l'annexe 5 Module A10(2)

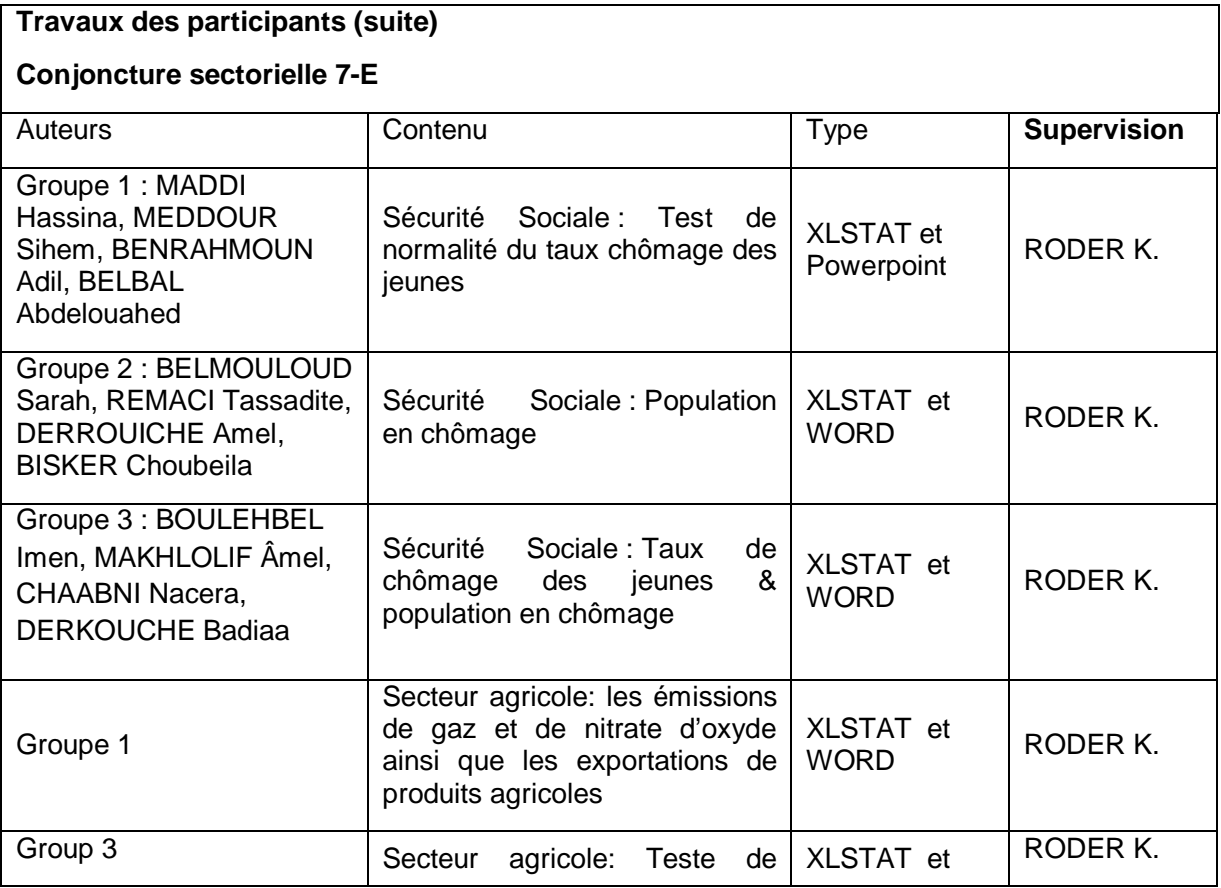

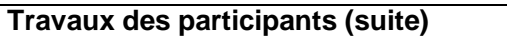

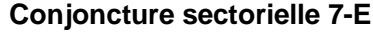

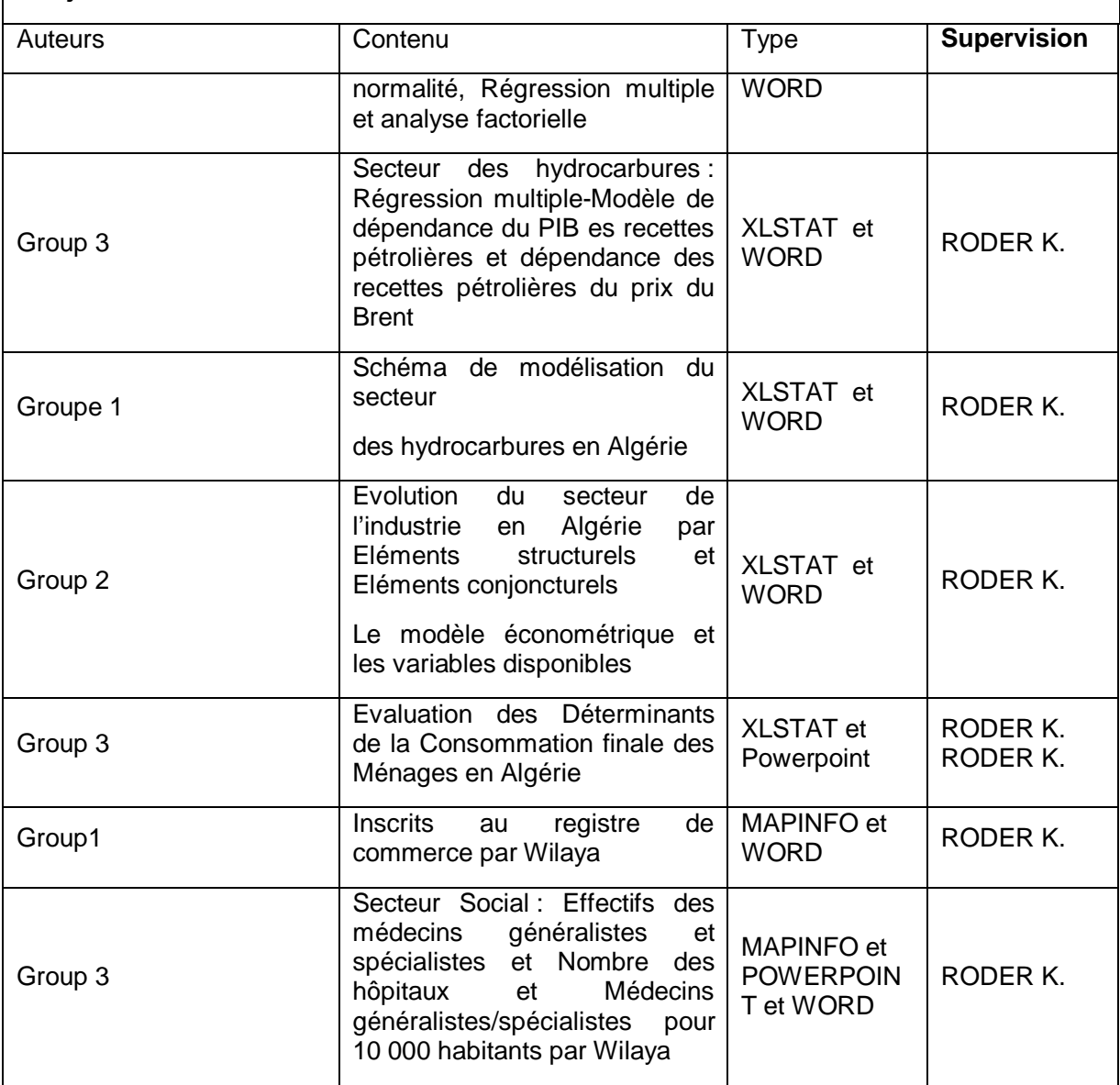

## **3.4.6 Des propositions d'amélioration de l'activité conjoncturelle au sein du CNES**

A l'issue des premiers modules de la formation qui ont permis de prendre connaissance de la méthodologie ainsi que les outils et instruments d'analyse conjoncturelle, et suite au module relatif à la consultation des notes de conjoncture au niveau international, les apprenants ont réalisé qu'il faut procéder à des actions visant à améliorer et à développer l'activité conjoncturelle au sein du CNES. Il s'agit d'intégrer autant que possible toutes les étapes méthodologiques de l'analyse et la pratique conjoncturelle en munissant le CNES d'outils développés et adaptés pour faire progresser son activité conjoncturelle.

A cet effet, les experts, regroupés en binômes, ont développé, à l'occasion du module de clôture A\_14 un schéma global de développement de l'analyse conjoncturelle au niveau du CNES visant à incorporer plus d'éléments et d'outils d'analyse ainsi que des techniques de prévisions de court terme.

Les divers groupes constitués autour des thèmes des exercices de conjoncture ont alors concrétisé ce schéma de développement au niveau de leurs groupes respectifs. **Les documents qu'ils ont produits constituent de réels projets d'amélioration et de développement de l'analyse et de la pratique conjoncturelle au CNES que l'on mettre en œuvre durant les prochains mois.**

Les documents relatifs aux propositions d'amélioration de l'analyse de la conjoncture sont au nombre de 5. Le premier est rédigé par les experts, il comporte des orientations générales de développement alors que les autres sont relatifs aux 4 groupes constitués autour des thèmes du commerce extérieur, de l'inflation, du taux de change et du bloc social. Ces documents sont présentés au niveau de l'annexe 7-F. **Les documents, présentés sous forme synthétique de 7 à 8 pages, constitue une sorte de « feuille de route » pour développer l'activité conjoncturelle au sein du CNES.** 

## **3.5 LA BASE DE DONNEES CONJONCTURELLES DU CNES**

Pour réaliser pleinement sa mission d'organisme national de suivi de la conjoncture algérienne, le CNES doit disposer de sa propre base de données conjoncturelle, tout en disposant à la fois des logiciels et du savoir-faire nécessaires pour les traitements de l'information.

Pour constituer sa propre base de données, le CNES a procédé à un regroupement de toutes les observations statistiques disponibles permettant d'appréhender l'évolution économique et sociale du pays. Ces observations sont produites par des institutions nationales, notamment celles relatives à la réalité du pays, ou par des organismes internationaux, pour ce qui concerne les informations chiffrées relatives à l'environnement économique international.

Les principales sources statistiques consultées au niveau national sont :

- L'Office National de la Statistique ONS
- Le Centre National de l'Information Statistique CNIS
- · La Banque d'Algérie BA
- API DZA

Les efforts du CNES ont consisté à rassembler et à ordonner ces données sous forme de séries chronologiques et à les mettre sous forme opérationnelle pour l'analyse de la conjoncture, pour la prévision et pour l'évaluation de politiques économiques.

En termes de contenus, la BDD du CNES présente l'avantage de regrouper dans une même base des informations disparates couvrant aussi bien le domaine économique que le domaine social et le domaine environnemental.

Les efforts entrepris par les cadres du CNES pour composer cette base de données conjoncturelles doivent se poursuivre pour constituer une véritable base de données actualisées et infra annuelles.

Le document 8 présenté en annexe, intitulé Base de Données conjoncturelles, expose la liste de l'ensemble des variables réparties selon le fichier source, qui sont des fichiers Excel, notés successivement Fichier F1, Fichier F2, Fichier F3, etc.

Pour chaque fichier, on expose la liste des variables incorporées. Pour chaque variable, on précise la période et le rythme d'observation, les unités de mesure, les sources statistiques, etc. L'ensemble de variables est présenté sous un deuxième format où le tri se fait selon les domaines économiques ou sociaux homogènes, appelés blocs, auxquels sont rattachées ces variables. Cette deuxième présentation permet à l'analyste d'apprécier, à travers la multiplicité des variables pour un même bloc, le degré de détail et de richesse en matière de couverture statistique des diverses dimensions de la conjoncture.

A l'issue de la présentation de l'ensemble de variables réparties par fichier source puis par bloc économique et social, nous exposons dans le document 8, en une première étape les représentations graphiques des diverses variables sur leurs périodes d'observations et en une seconde étape les valeurs numériques de ces variables sous forme d'un tableau statistique. Ces éléments permettent à l'utilisateur de la Base de Données de disposer d'une idée précise sur la nature des évolutions chronologiques, de déceler les éventuelles valeurs aberrantes ou erronées, ainsi que les éventuelles valeurs manquantes.

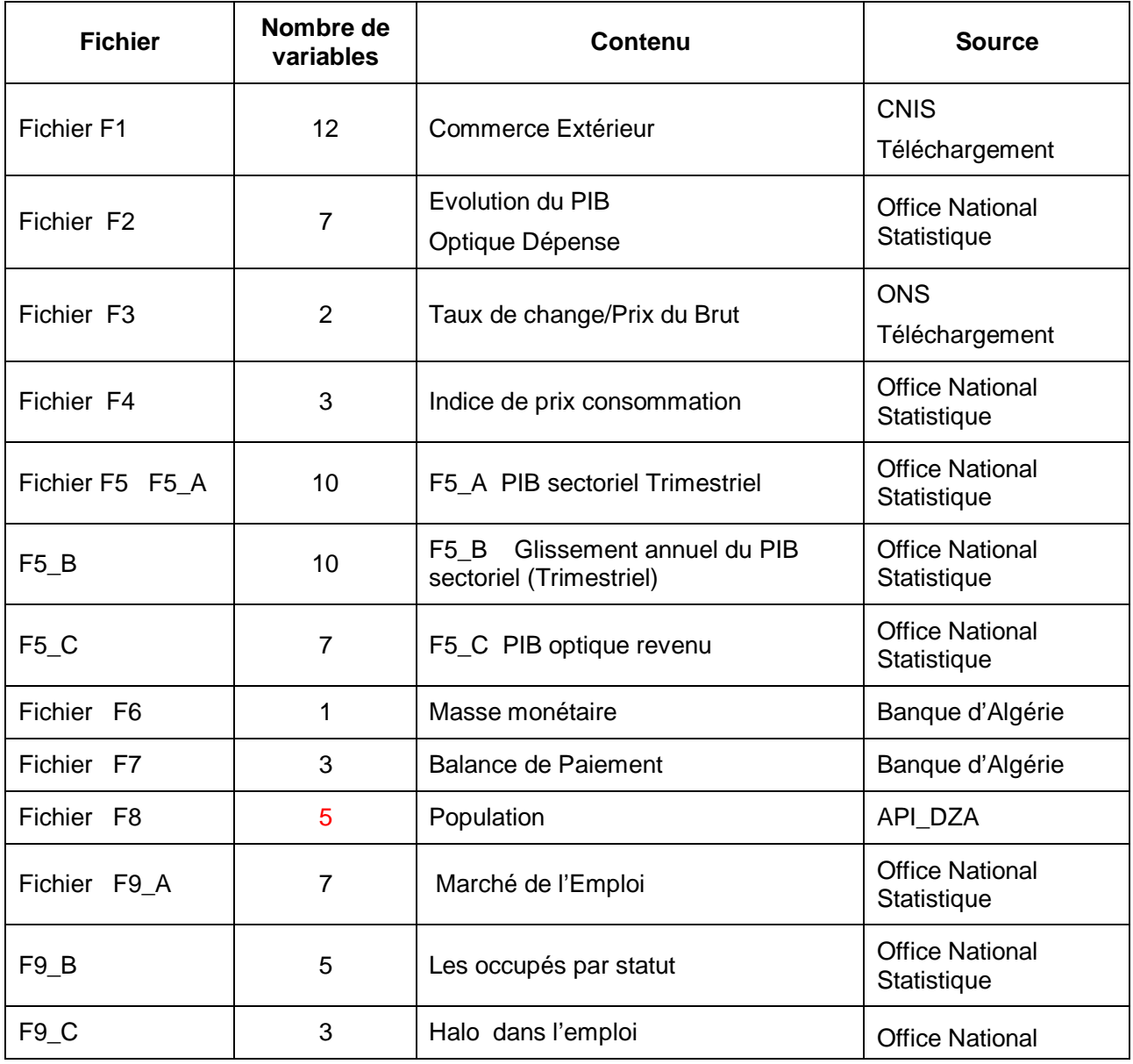

#### **Liste des fichiers sources**

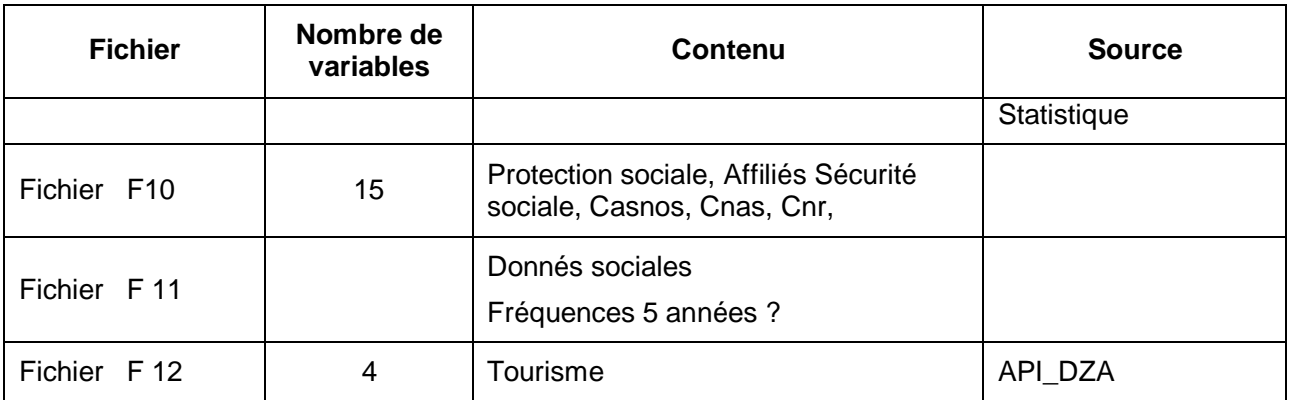

Le document 8 en annexe à ce rapport rassemble les 12 fichiers informatiques en format Eviews9. Ces fichiers contiennent les valeurs numériques des diverses variables.

# **SECTION 4 LICENCE DE LOGICIELS ET APPRENTISSAGE D'UTILISATION**

Pour les besoins de la formation dans le cadre du programme SPRING, et notamment pour assurer le caractère opérationnel et appliqué à cette formation, il a été convenu entre le bureau d'études DAI et le CNES que ce dernier obtienne un nombre de licences de logiciels Eviews, XLSTAT et Mapinfo. Les experts sont tenus d'assurer l'apprentissage de ces logiciels chacun en fonction de sa spécialité.

### **4.1 LES LICENCES DE LOGICIEL**

Le nombre des logiciels demandés, les logiciels acquis par le CNES jusqu'à la date de mai 2018 sont précisés par les deux premières colonnes du tableau ci-dessous. Les trois dernières colonnes du tableau exposent respectivement les caractéristiques techniques ainsi que des observations concernant la limitation dans le temps et l'état de leur implantation.

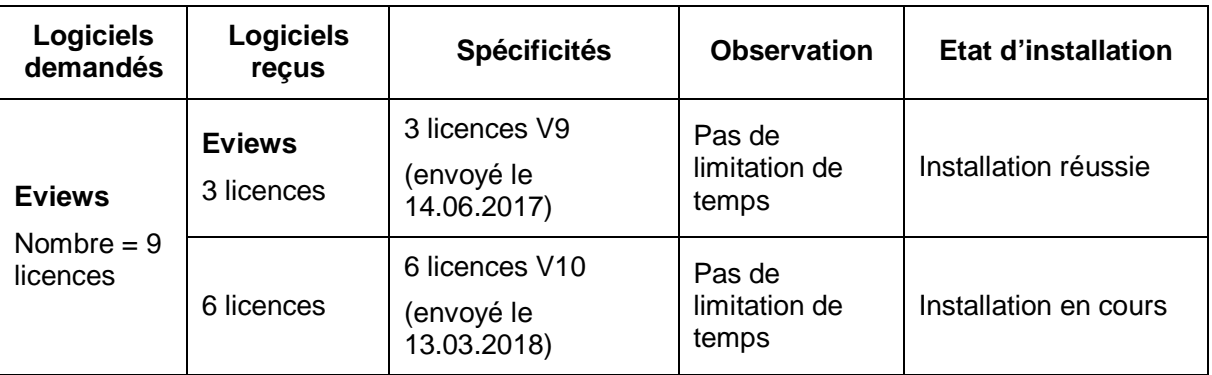

Suite du tableau

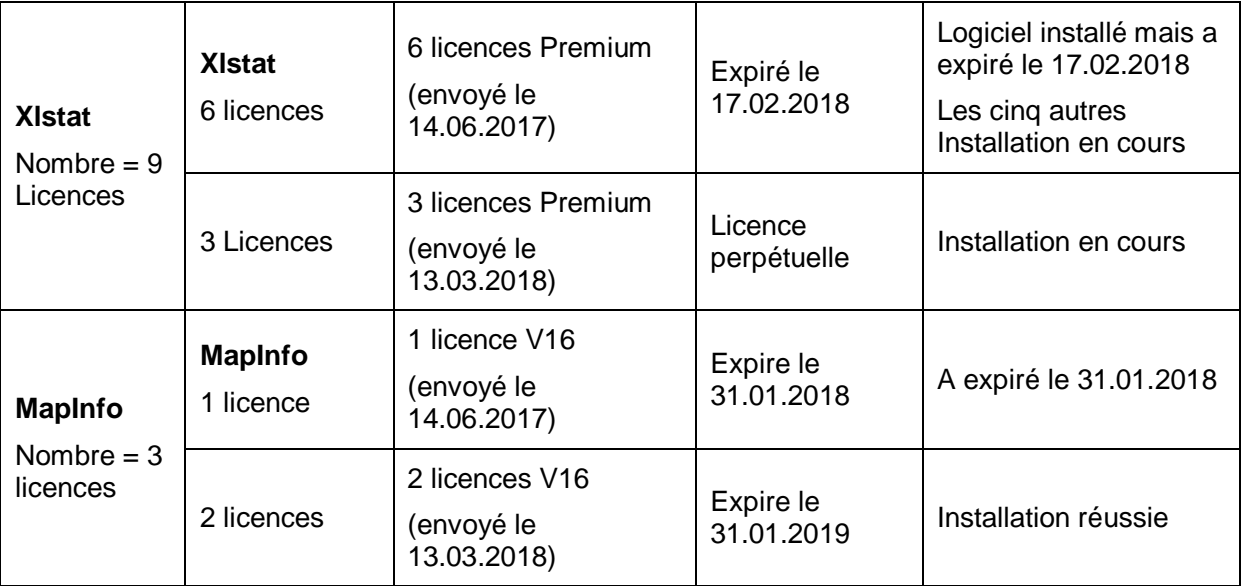

## **4.2 L'APPRENTISSAGE DES LOGICIELS :**

L'apprentissage des trois logiciels cités dans le tableau ci-dessus est une importante composante du programme de formation. Leurs usages pour l'analyse de la conjoncture ont été introduits dès les premières séances de la formation. A cet effet, les apprenants ont été sensibilisés à la dimension pratique et opérationnelle de la conjoncture. L'accent a été mis sur l'importance des traitements informatiques des données.

A ce propos, l'usage en une première étape du **logiciel Excel** puis en une deuxième étape du **logiciel Eviews** est devenu régulier et important le long des modules exposés. De multiples exercices ont été effectués pour faire passer les exercices du niveau élémentaire au niveau avancé en matière de traitement statistique et économétrique. Les apprenants ont pratiqué plusieurs exercices allant des représentations graphiques, le calcul des corrélations, des causalités, de la modélisation sous forme de régressions multiples, statiques et dynamiques, de la modélisation des équations simultanées, de la modélisation multi variée, des techniques de prévisions extrapolatives ou explicatives sur des horizons prévisionnels distincts, le suivi des erreurs de prévisions, l'évaluation des qualités prédictives, etc.

Pour la partie relative à la volatilité, le recours à Eviews a permis de porter d'une part, sur l'analyse de la dynamique des données économiques algériennes ainsi que celle des données mondiales qui impactent directement l'économie algérienne tels que par exemple le prix du Brent et la cotation EUR/USD et, d'autre part, sur l'étude de l'inter connectivité entre les données algériennes et les données mondiales afin de comprendre la transmission des chocs exogènes à l'économie algérienne. Les apprenants ont acquis les compétences nécessaires pour utiliser l'interface graphique du logiciel Eviews et estimer les paramètres de modèles économétriques qu'ils vont ensuite utiliser pour générer les prévisions les plus précises possibles afin de rédiger au mieux la note de conjoncture.

**En ce qui concerne XLSTAT, l**es exercices ont été effectués pour faire passer les exercices du niveau élémentaire au niveau avancé en matière de traitement statistique et économétrique. A ce titre, pour les exercices visant l'approfondissement de la connaissance de XLSTAT, l'apprentissage a traité de Statistiques Descriptives, de Tableaux de contingence, de Régression simple et multiple, de l'Analyse Factorielle et Analyse de Composantes Principaux

**S'agissant de MapInfo,** la formation a fourni une base solide sur le logiciel, ce qui a permis de définir des bonnes pratiques d'utilisation du logiciel, de répondre aux questions que les utilisateurs se posent dans leur utilisation quotidienne au CNES.

Le contenu enseigné couvre les bases de MapInfo, c'est à dire les notions essentielles que l'on doit absolument maîtriser afin de travailler efficacement avec ce logiciel. Il s'agit également de réaliser les premières cartes et les principales fonctions utilisées à partir de fichiers déjà préparés (le Contrôle des Couches, les Analyses thématiques, les Étiquettes), sélectionner les données à représenter sur les cartes, présenter et diffuser des cartes en exposant les méthodes de présentation et de diffusion des cartes, modifier les tables à travers la gestion de tables et l'utilisation des données aux formats Excel

Des travaux de groupe ont été réalisés : cela consiste à mettre à jours des cartes et des résultats avec MapInfo des domaines spécifiques de travail et une réparation graphique régionale (en prenant comme exemples le chômage, le PIB industriel en Algérie par wilaya, les comparaisons économiques des régions comme Oran, Alger, Constantine, mener des comparaisons pour des endroits spécifiques, comme les centres touristiques, Travaux B.P.T.H. etc.)

## **SECTION 5 EVALUATION FINALE DE LA FORMATION**

Durant les derniers jours du module de clôture A\_14, le CNES a procédé à une évaluation de la formation (Cf\_ document n°9 intitulé **Formation SPRING –CNES :** Evaluation finale Mai 2018). L'évaluation a été réalisée en adressant une fiche aux participants en leur demandant de s'exprimer selon quatre dimensions différentes :

- Evaluation des aspects pédagogiques
- Evaluation des objectifs de la formation
- Evaluation des sessions de la formation
- Commentaires et recommandation

Le document d'évaluation du CNES présente les résultats sous forme d'un ensemble de point forts et de points faibles (pages 26 et suivantes):

## **5.1 LES POINTS FORTS CITES PAR LES REPONDANTS**

- · Pertinences des cours et disponibilité des supports
- · Travaux de groupe et formation des équipes
- · Maîtrise des logiciels statistiques
- · Utilisation des techniques statistiques pour les besoins de prévision à CT
- Méthodologie de suivi et d'analyse de la conjoncture économique et sociale
- Déroulement de la formation sur place (CNES)
- · Équipement informatique fournis aux apprenants
- Satisfaction globale sauf pour quelques sessions (ex: A11, hautement technique qui traite de la volatilité)
- · Cadre très conviviale favorisant l'apprentissage
- Motivation des apprenants
- Maitrise des outils et capacité de défendre le travail fournis par les cadres
- Meilleures aptitudes pour la communication
- Les débats durant les sessions ont favorisé l'apprentissage

## **5.2 LES POINTS FAIBLES**

· Difficultés pour l'obtention des logiciels dès le début de la formation (Contrainte dépassée avec les moyens du bord);

- · Formation longue (certains cours au début de la formation ont pris une durée importante plus que nécessaire)
- · Proposition pour l'enrichissement du centre documentaire du CNES avec des abonnements aux revues de Conjoncture économique et social (Revues de conjoncture économique et sociale ; Ouvrages de référence : suivi de la conjoncture … ; Ouvrages de référence : modélisation
- Cours très dense notamment pour certaines sessions
- Pas d'exploitation des notes de conjoncture (forme, contenu, structure, outils et lexique utilisé) de manière suffisante (benchmark international) ;
- Formation sur le logiciel MapInfo nécessite une seconde session
- Difficultés dans la rédaction économique (cet aspect n'a pas bénéficié de beaucoup de temps durant la formation
- · Disposer de données infra annuelles pour le suivi de la conjoncture (trimestrielle ou semestrielle).

### **5.3 CONCLUSION :**

Pour apprécier le degré de succès du programme SPRING, il faudrait objectivement comparer qualitativement et quantitativement les actions accomplies comparativement aux objectifs fixés par le programme, rappelés à la page 5 de ce rapport. Il faudrait se référer également au niveau de satisfaction exprimé par l'évaluation finale par le CNES. A titre de rappel, pour le degré de réalisation, il faut mentionner la non réalisation du module démoéconomique pour les raisons expliquées dans ce rapport. Pour le reste, nous pensons que le nécessaire a été fait.